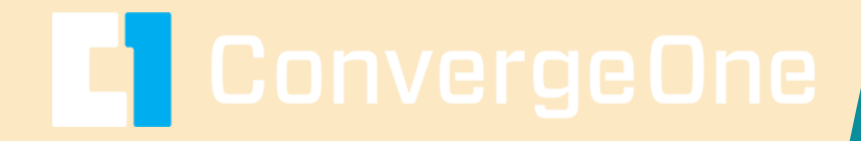

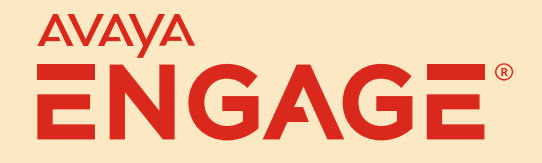

#### **Password Management and SSO/SAML for Remote Workers, Avaya Sets, and Soft Clients**

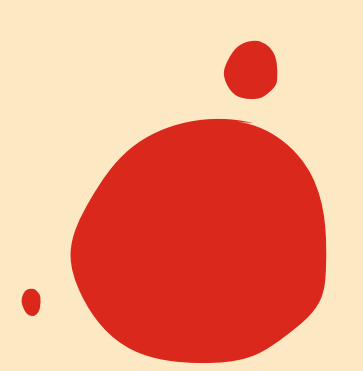

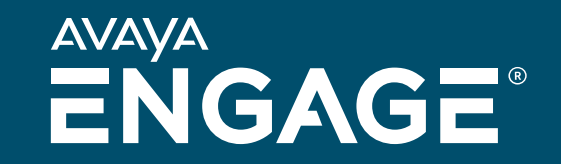

# **Chris Clauss**

Manager, Avaya UC Engineering Collaboration - ConvergeOne

# **David Lover**

VP Strategy and Technology ConvergeOne

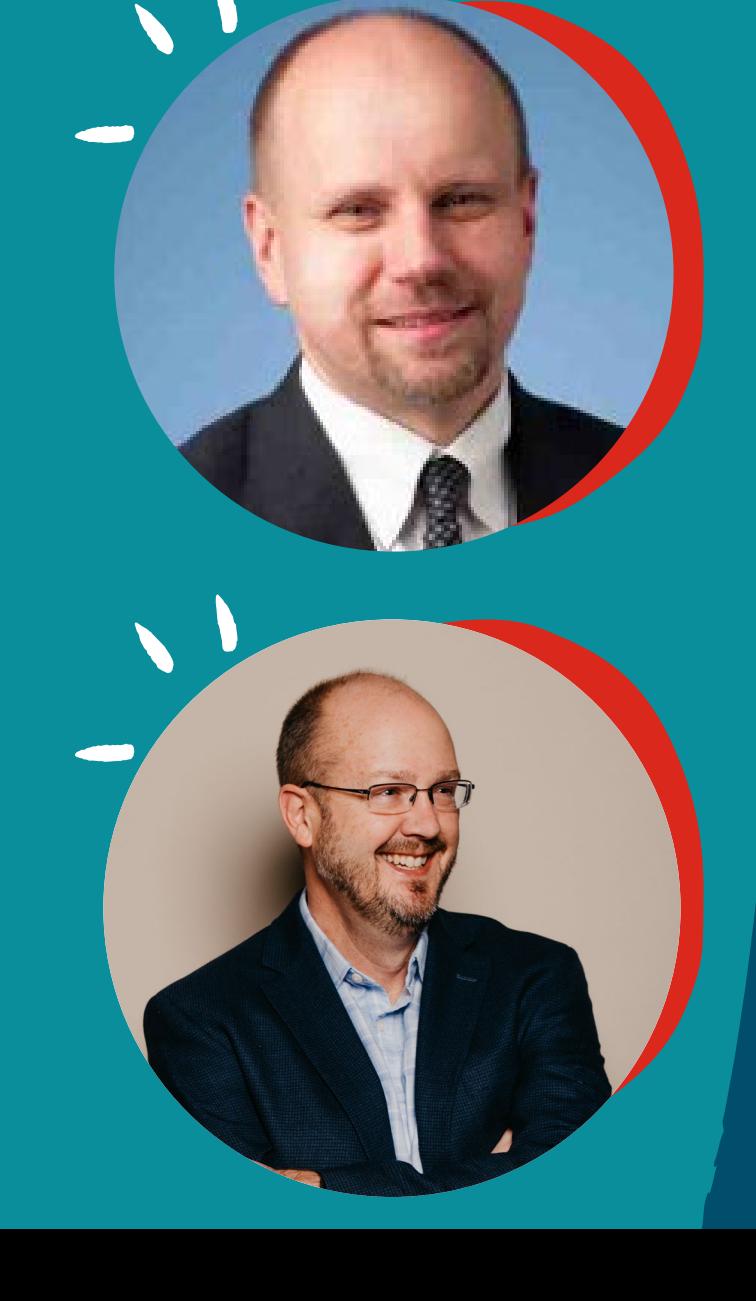

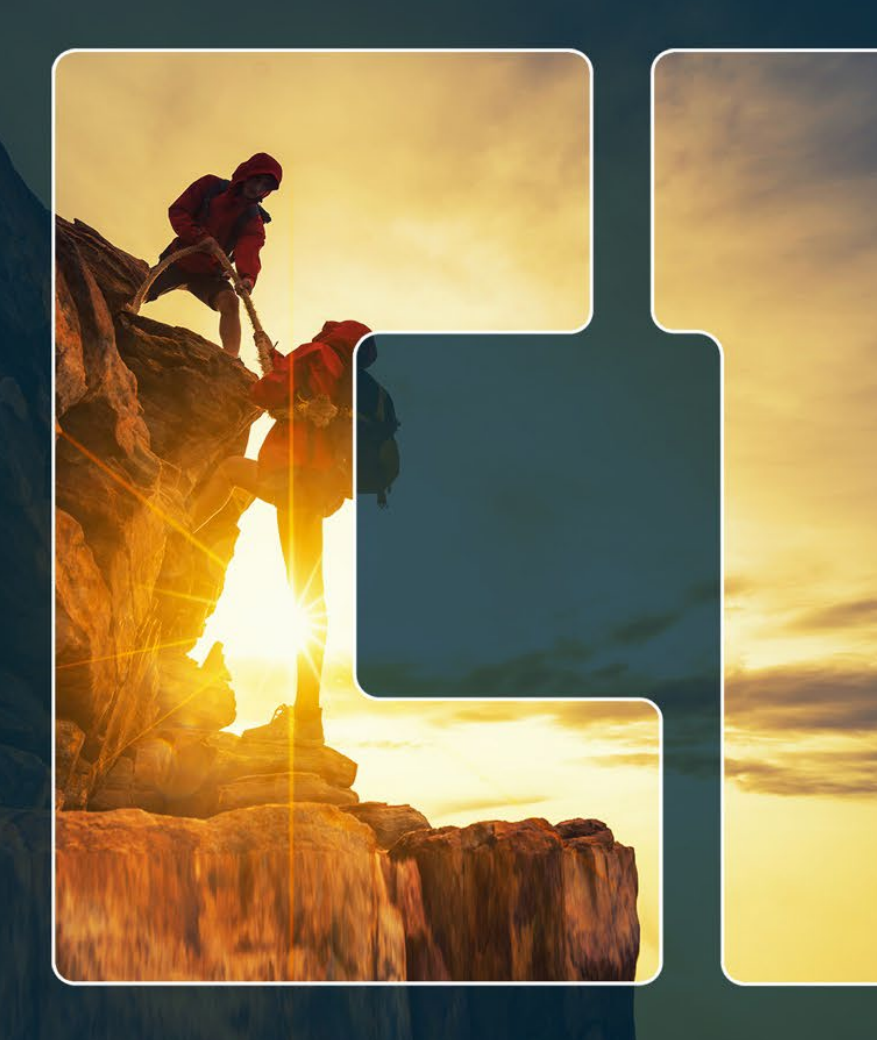

# **ConvergeOne Feel The Impact**

One Charles Copyright 2023 and 2023 and 2023 and 2023 and 2023 and 2023 and 2023 and 2023 and 2023 and 2023 and

#### **Visit our Other Sessions!**

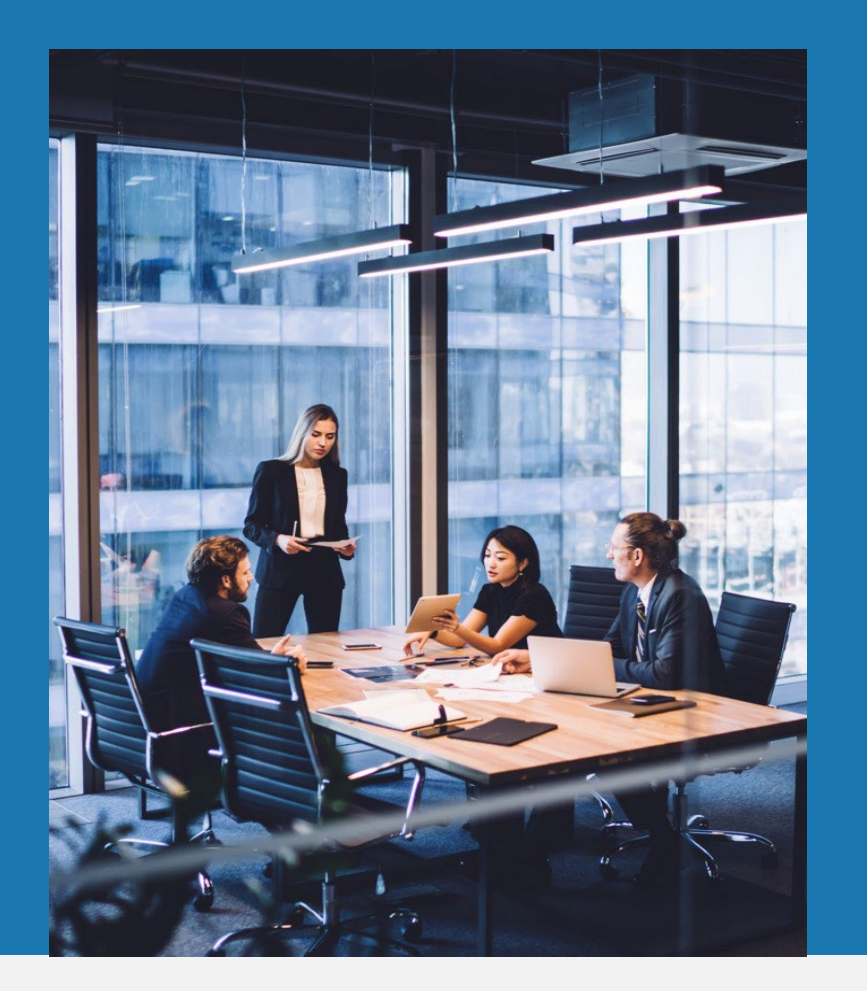

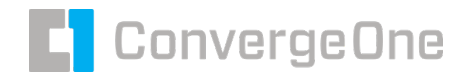

#### **ConvergeOne Presentations at Avaya Engage 2023**

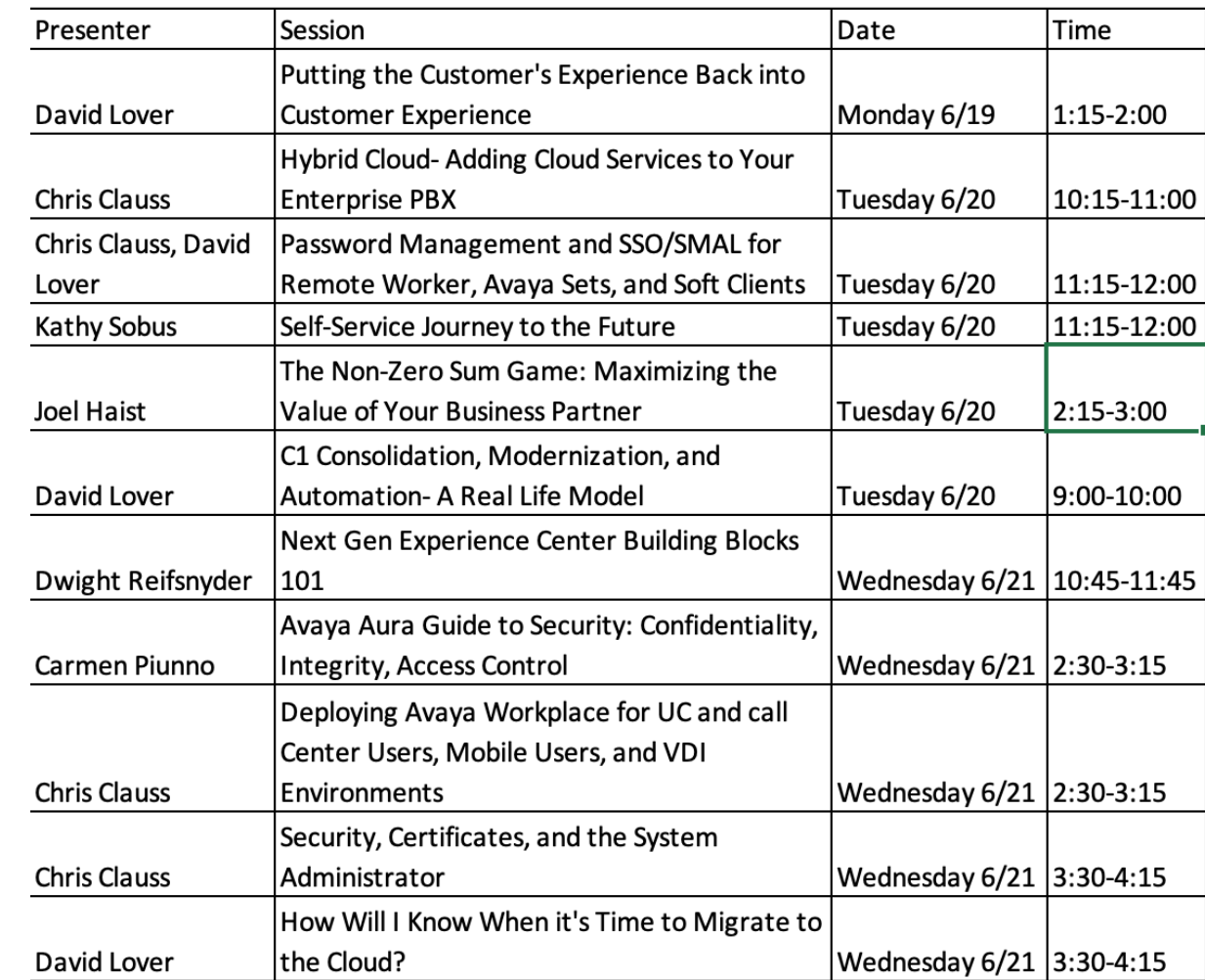

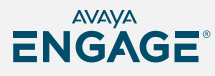

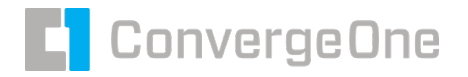

#### **Communications Trends**

#### **User-Centricity (As opposed to Device Centricity)**

 No longer a digital set where the port defines the identity of the device - An IP Phone user now needs to log into their phone or soft phone to assign identity.

#### **Mobility**

- Accessible anywhere, outside of secure enterprise network
- SBCs enable app to server security using just username and password

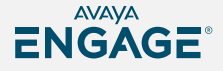

#### **Your Communications Environment is not Secure by Default**

- SIPVicious is a family of tools that are used to test the vulnerability of SIP based servers
- Your internal employees know your password scheme
- Your ex-employees know your password scheme
- You have no policy and enforcement mechanism without a lot of manual effort and cost

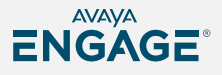

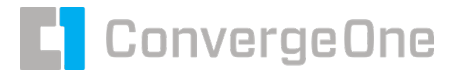

#### **SIPVicious**

- SIPVicious is a family of tools that are used to test the vulnerability of SIP based servers.
	- svmap this is a SIP scanner. Lists SIP devices found on an IP range
	- svwar identifies active extensions on a PBX
	- svcrack an online password cracker for SIP PBX
	- svreport manages sessions and exports reports to various formats
	- svcrash attempts to stop unauthorized svwar and svcrack scans

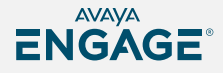

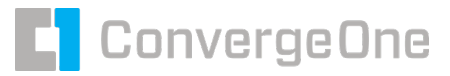

# **Station PINs**

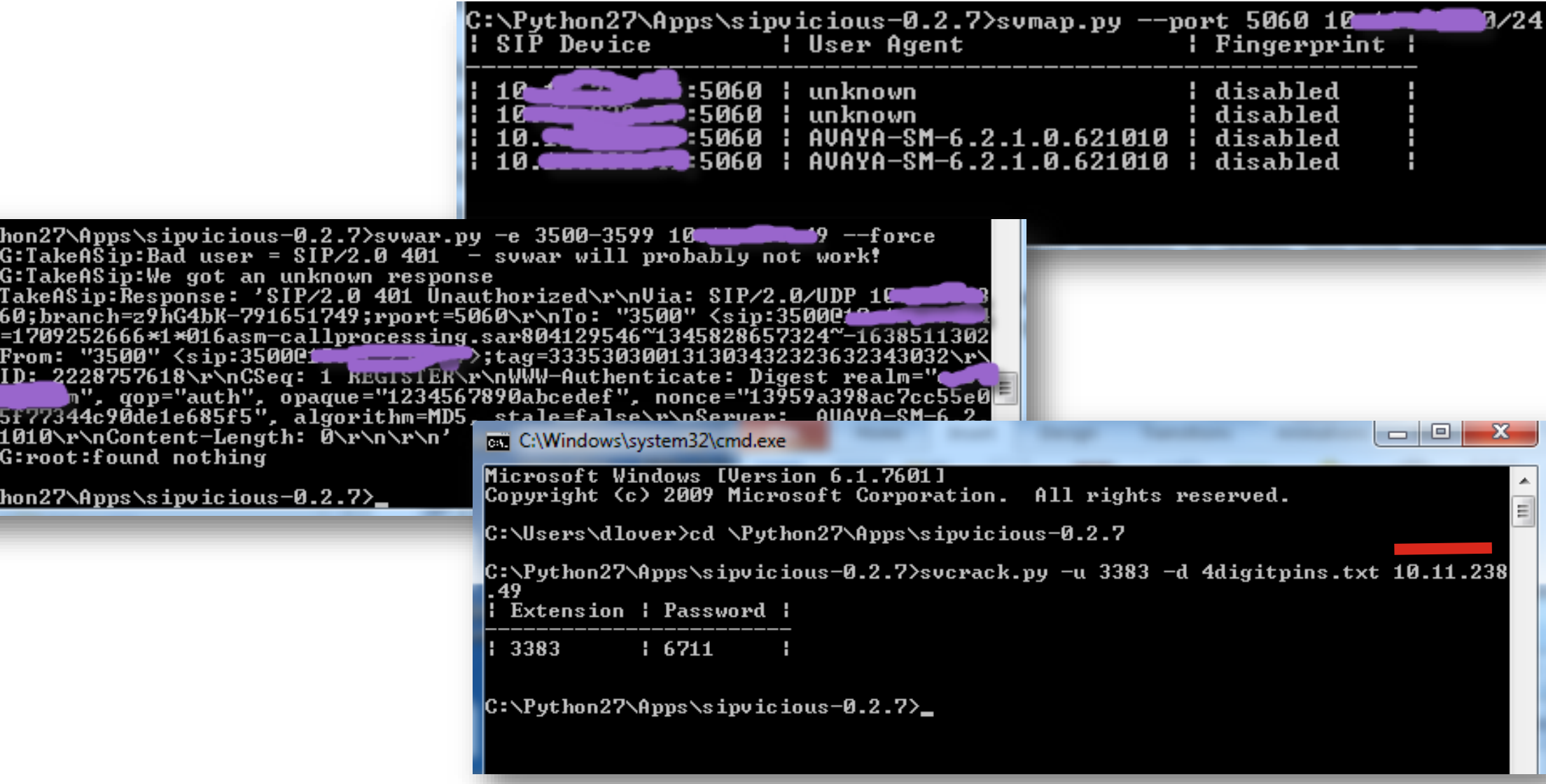

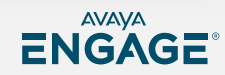

C:\Pyt<br>WARNIN WARNIN

ERROR:<br>55:50<br>2>;tag<br>"1\r\n<br>nCall-

2d2801<br>1.0.62<br>WARNIN

 $C: \P$ yt

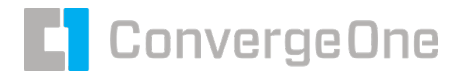

#### **Station PINs**

- A typical PC can do about 70 registration / second
	- 4-digit pin (0000-9999) can be hacked in 142 seconds
	- 5-digit pin (00000-99999) can be hacked in 23.8 minutes
	- 6-digit pin (000000-999999 can be hacked in 3.9 hours
	- 7-digit pin (0000000-9999999) can be hacked in 1.6 days
	- 8-digit pin (00000000-99999999) can be hacked in 2.4 weeks

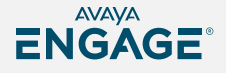

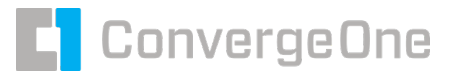

#### **Steps to secure user accounts**

- Start with an appropriately long and/or complex password that is difficult to guess or brute force hack.
- Change passwords frequently
- Turn on Firewalls that contain "rate limiting" to slow down a hacker's brute force speed.

#### **Note: PCI Data Security Standard 4.0 - Password Requirements**

- 12 Characters (containing both numbers and letters)
- Ensure the last 4 passwords cannot be re-used
- Requires Passwords to be changed every 90 days

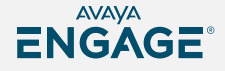

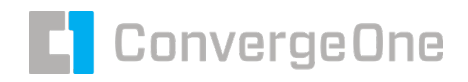

# **What is or will be driving security in your organization?**

- **Devices** 
	- Remote Worker
	- **Example 2** Internet Connected Device
	- BYOD
	- Hosted Solutions
- **Security Teams** 
	- **Are they asking for audits?**
	- Are they taking notice of U/C?
	- Is management worried (news)?
- What needs to be secured?
	- Voice conversations
	- The systems themselves

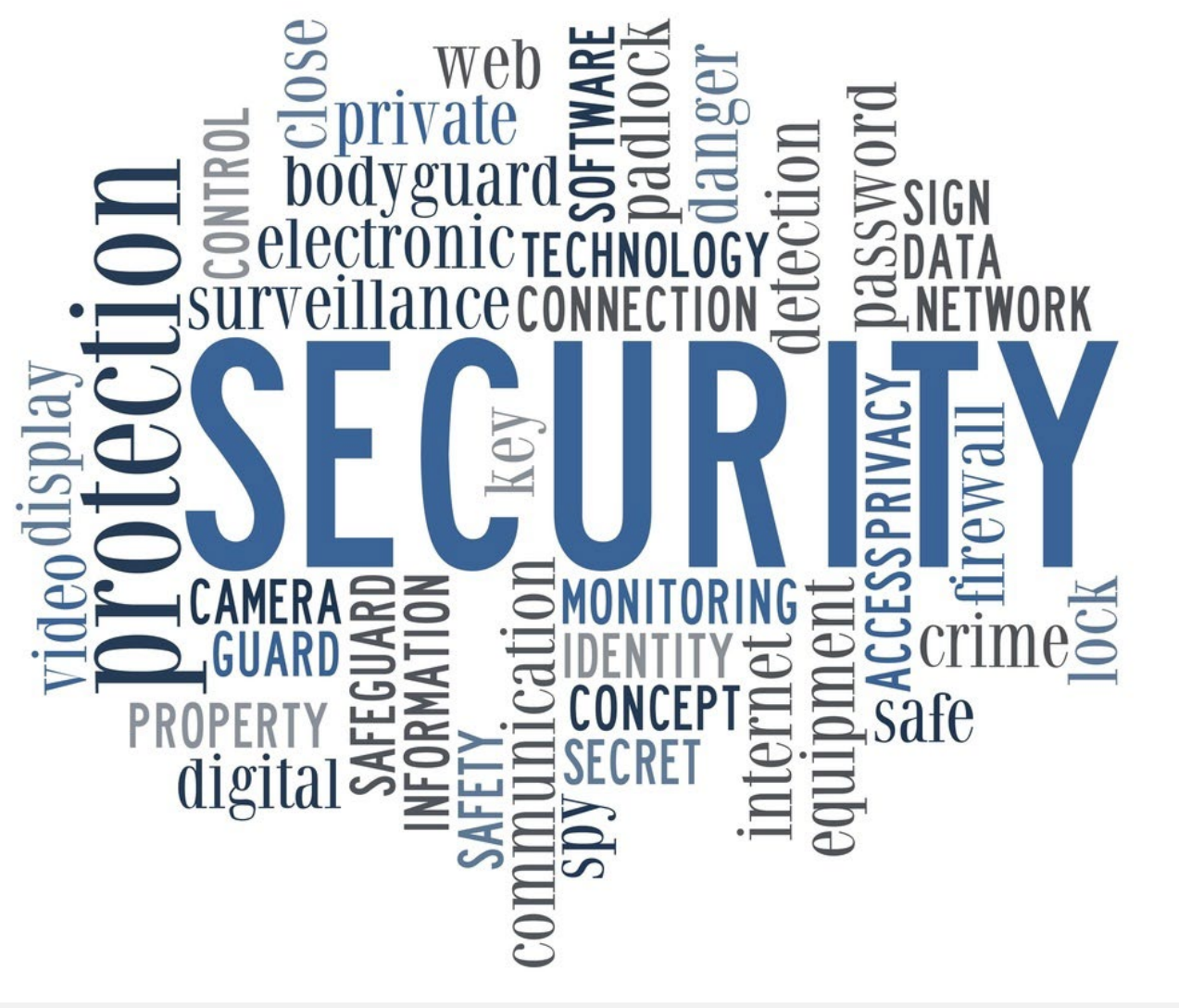

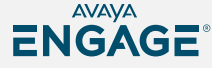

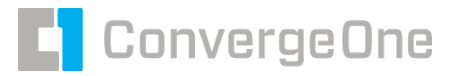

#### **End user login / ease of configuration**

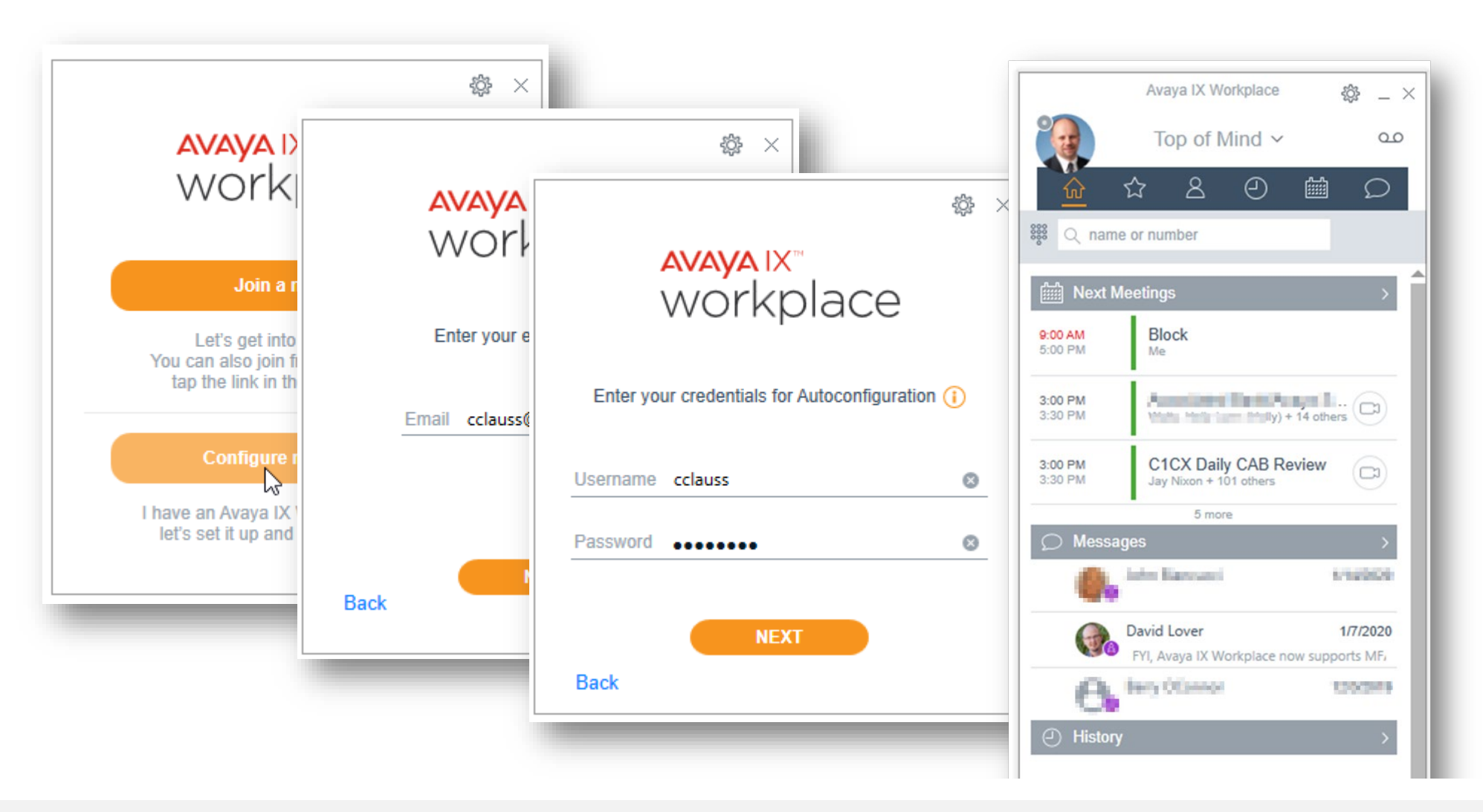

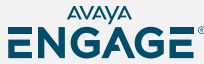

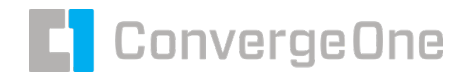

## **What you don't didn't about logins…**

#### **Really Important!**

- A phone or soft client always uses SIP station login and SIP station password to connect to Session Manager or SBC.
- An attacker can use this information to login a station, even if you are using other authentication techniques.
- The best way to protect against this leverage the tools Avaya and C1 provide so that SIP station passwords can be impossible to guess.
- Never give a user a station password. Use single sign on.

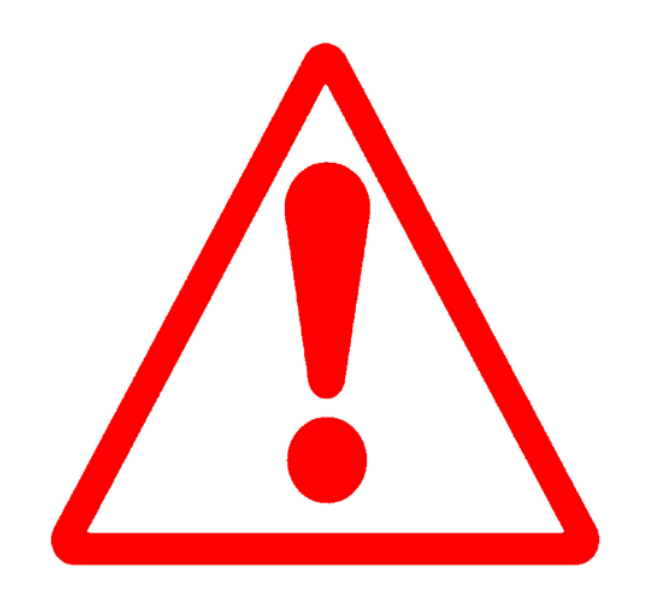

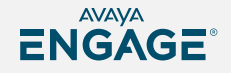

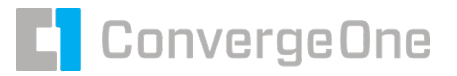

### **Avaya Aura Device Services to the rescue!**

#### **Device services provides…**

Single Sign on Support using LDAP or SAML

Dynamic Configuration of workplace clients, Agent for Desktop, and physical sets, matching users to customer LDAP and A/D groups to define features.

Provides enterprise directory services to soft clients.

Administrators manage user configurations across the enterprise from a single pain of glass.

Synchronization of users between enterprise and Avaya Cloud services – Spaces.

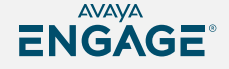

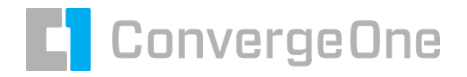

#### **Authentication**

#### **Who do we authenticate to?**

- **LDAP providers (generally MS Active** Directory) Lightweight Directory Access Protocol
- SAML providers (MS Azure / ADFD / Okta / etc.) Security Assertion Markup Language

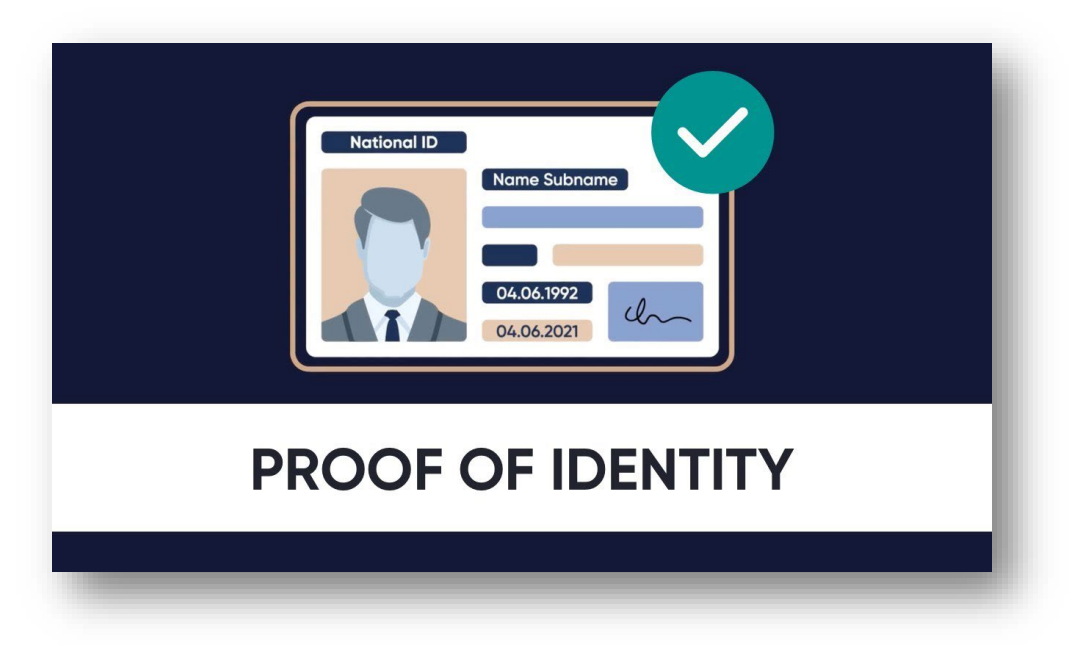

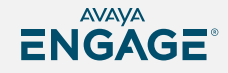

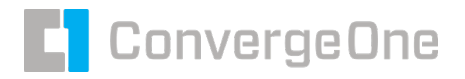

# **LDAP Authentication**

#### **Pros / Cons**

- **LDAP** is great for on-prem authentication.
- Simple query against LDAP to validate login.
- Very easy to implement with compatibility across many applications.
- Applications pass logins / passwords to LDAP for authentication.
- Problem the application knows the login / password?!?

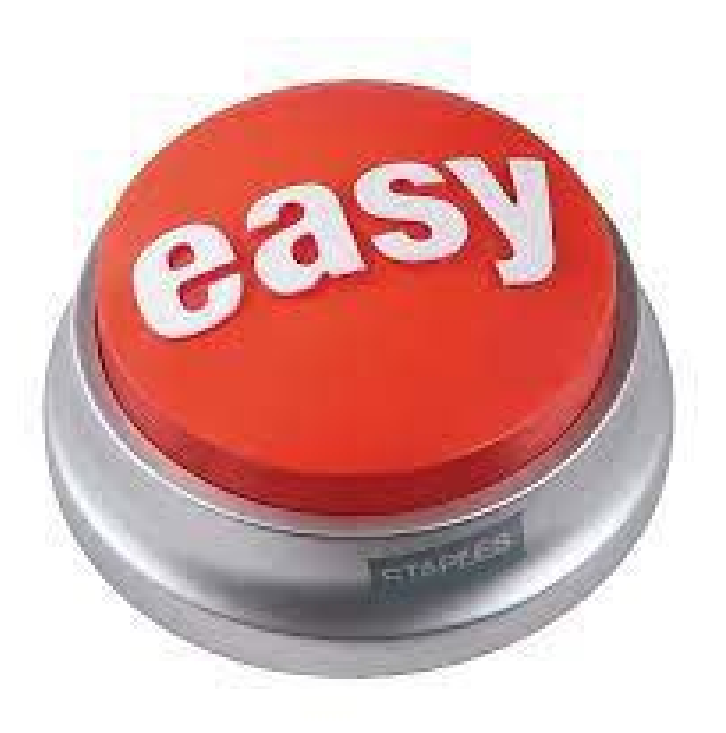

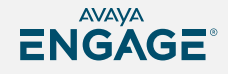

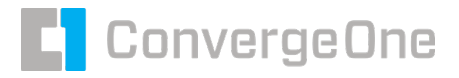

# **SAML Authentication**

#### **Pros / Cons**

- **Designed for cloud.**
- Logins are redirected to a trusted SAML identity provider via an external app (usually a web browser).
- **Application never knows login / password.**
- Provider sends a token back to application. The token indicates if login was successful and how long it is valid.
- Implies that trust must be configured between the application and the identity provider. Difficult to implement?!?

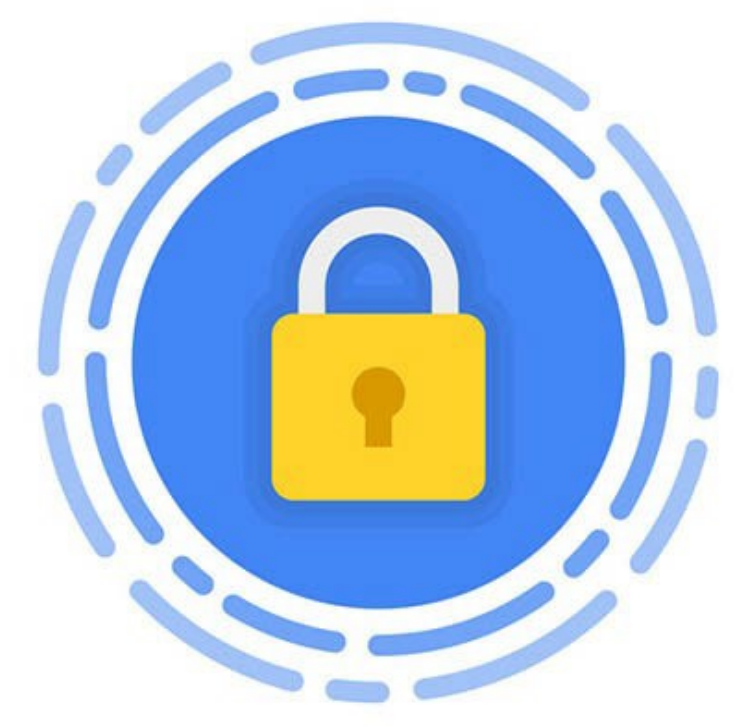

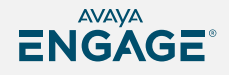

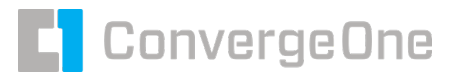

# **LDAP Authentication on Workplace Client**

- Login and password entered in the application itself.
- Credentials are passed to AADS securely and AADS proxies a login to LDAP server to validate the login / password.
- AADS matches that user to System Manager and pulls the station login and password.
- AADS sends that information back to workplace to login the user.

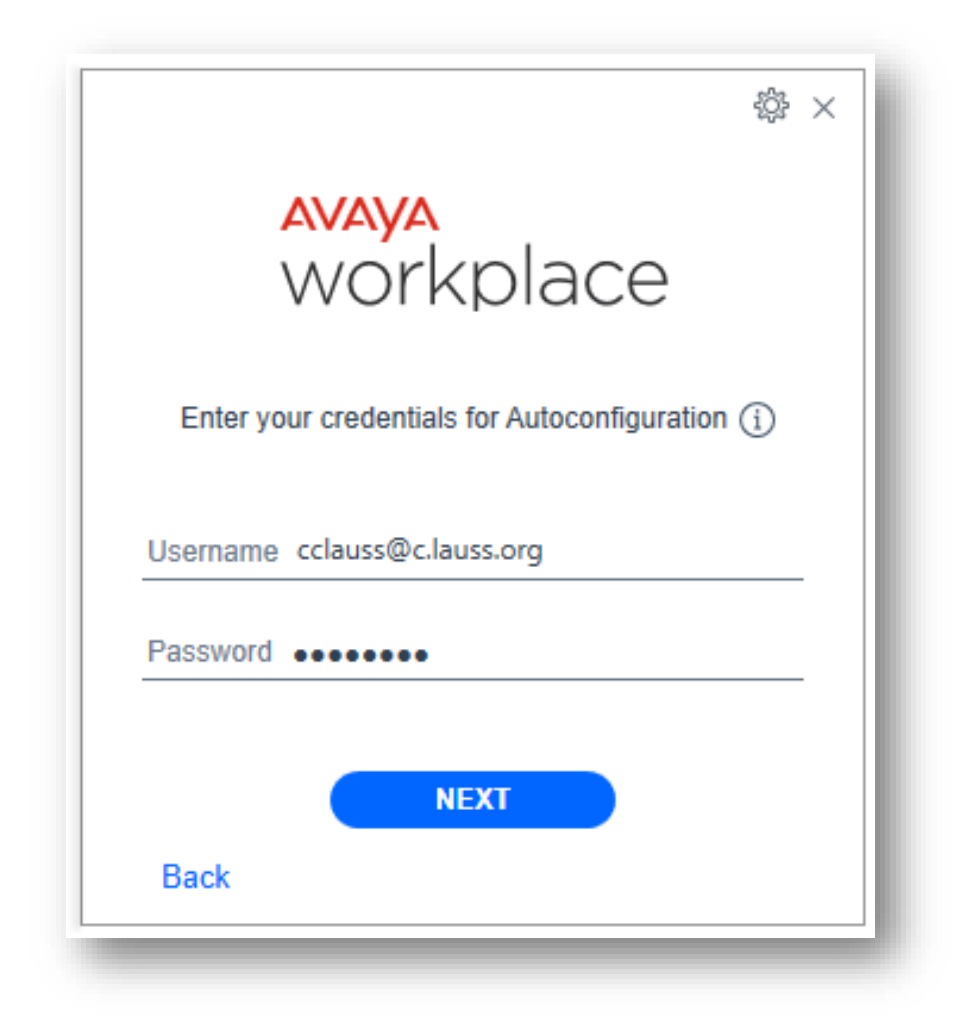

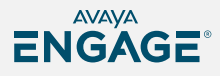

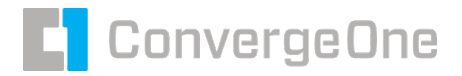

## **Single Sign On - LDAP**

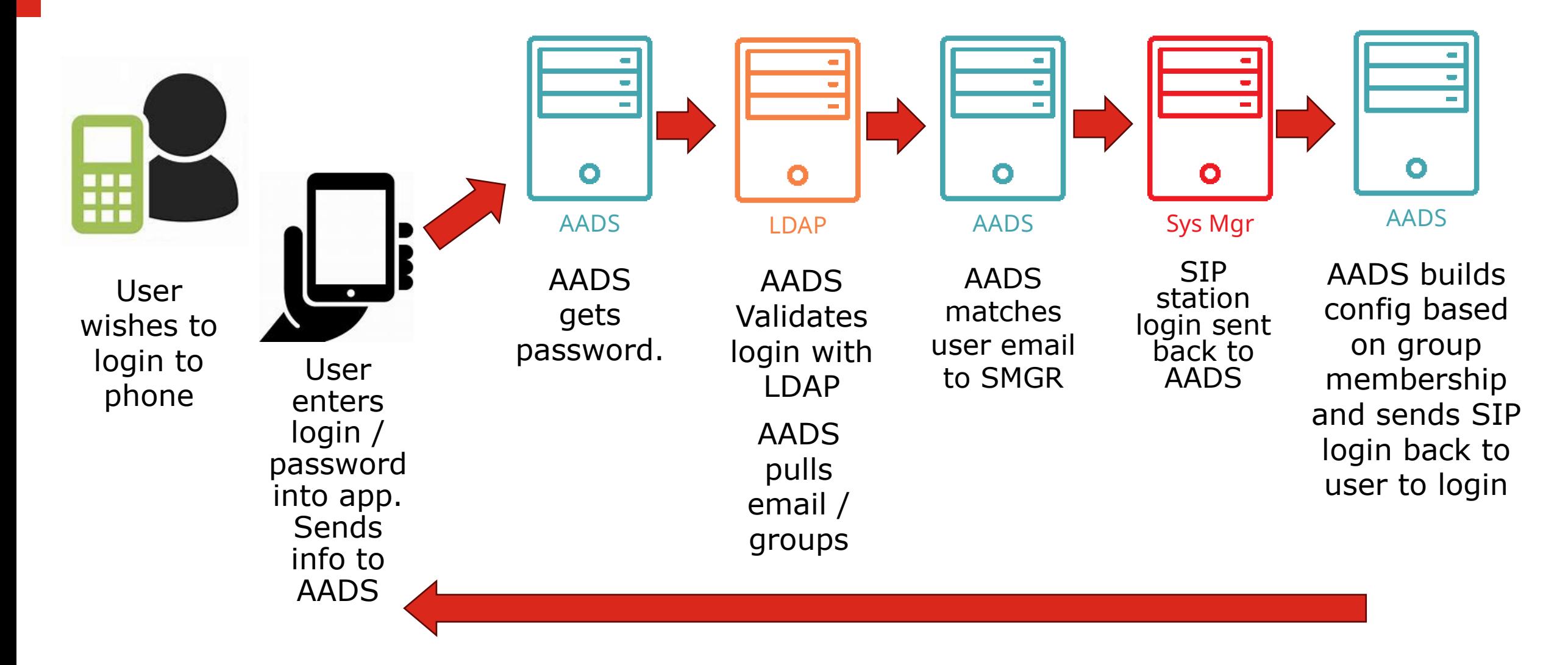

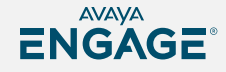

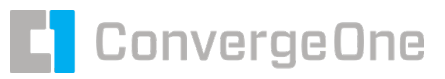

# **SAML Authentication on Workplace Client**

- A web screen is popped on the device to have the user authenticate to the identity provider.
- Once complete, the provider sends back a token with the user's information.
- AADS matches that user to System Manager and pulls the station login and password.
- AADS sends that information back to workplace to login the user.

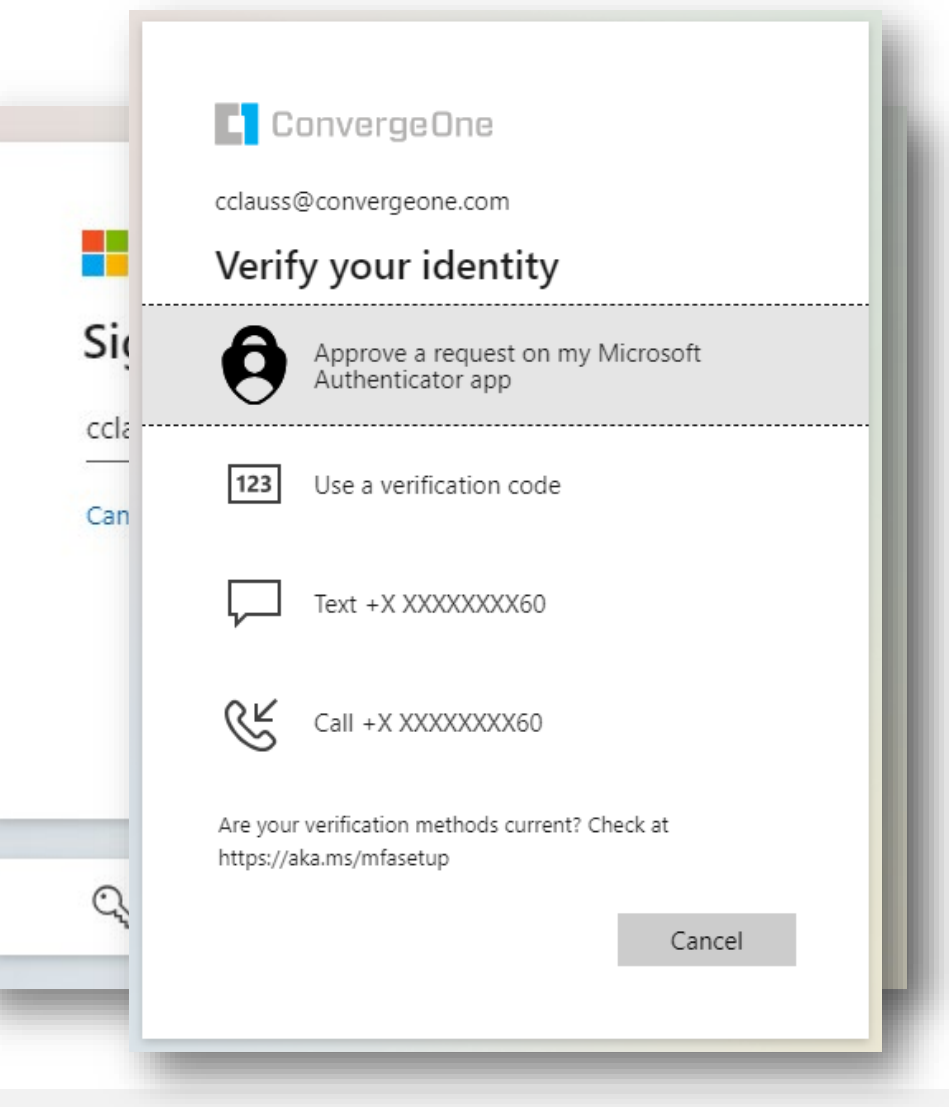

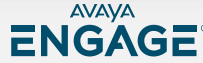

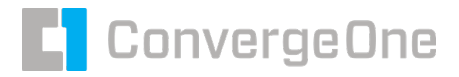

### **Single Sign On - SAML**

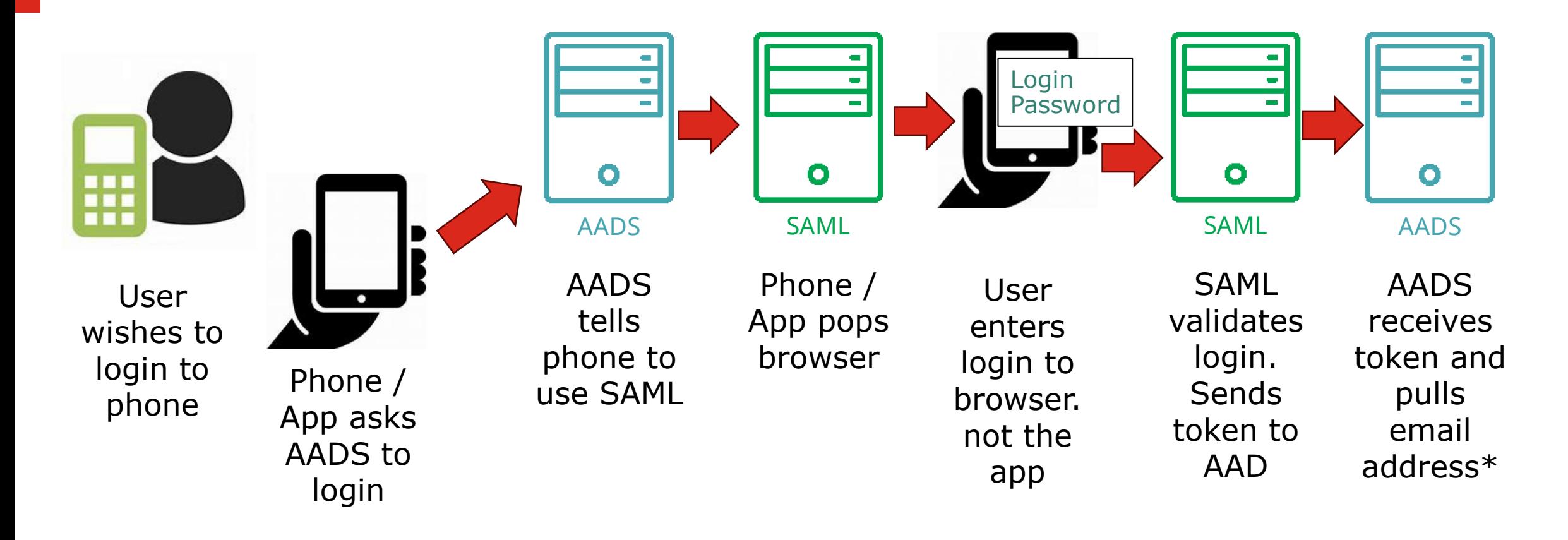

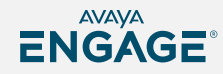

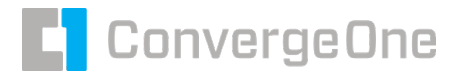

#### **Single Sign On – SAML - Continued**

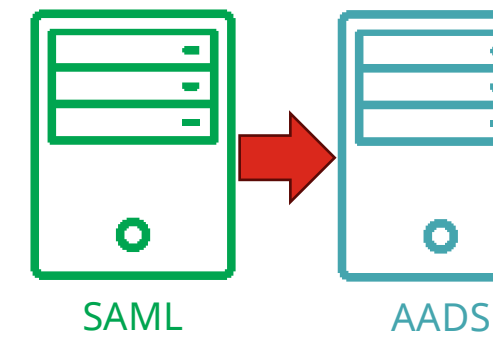

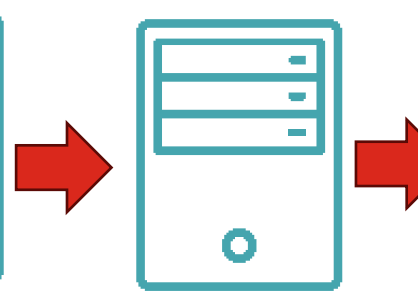

AADS

AADS

matches user email

to SMGR

⊞ n n

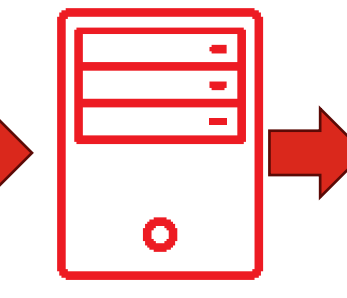

Sys Mgr

SIP station login sent back to AADS

AADS

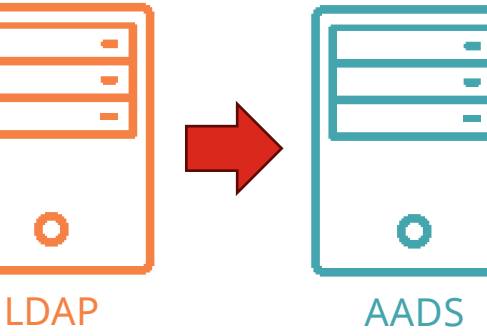

SAML validates login. Sends token to AAD

AADS receives token and pulls email address\*

 $\mathcal{L}$ 

 $\sim$ 

AADS matches user with LDAP server to get group membership LDAP groups information looked up by AADS

AADS builds config based on group membership and sends SIP login back to user to login

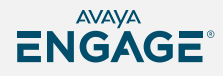

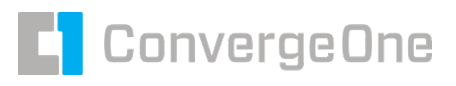

ENGAGE

# **SAML Easily supports MFA (Multi Factor Authentication)**

#### **Extends security beyond password.**

Something you know…

- Your Login and Password
- Something you have
- A cell phone app or token ID card Something you are
- Face recognition on a cell phone

Successful login will send a token to AADS to validate the login.

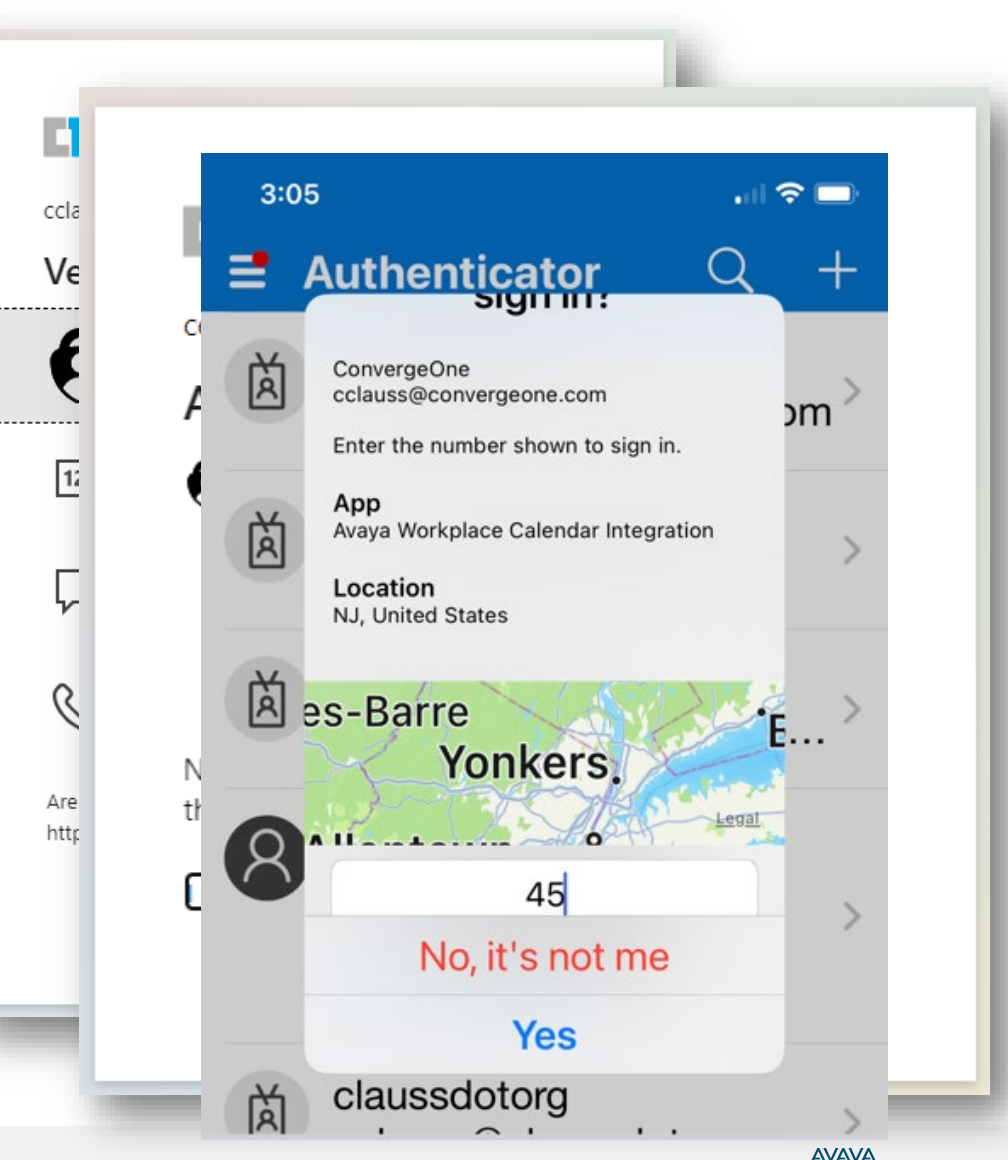

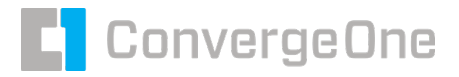

## **What is a SAML token?**

#### **Contains information the software can use.**

Token will return information we can use to allow the application to work.

- Name of the user
- Groups / Permissions
- Some type of "matching" field usually email address.
	- **Match a user from SAML to a user in Avaya** systems.
- Has an expiry time user must reauthenticate.

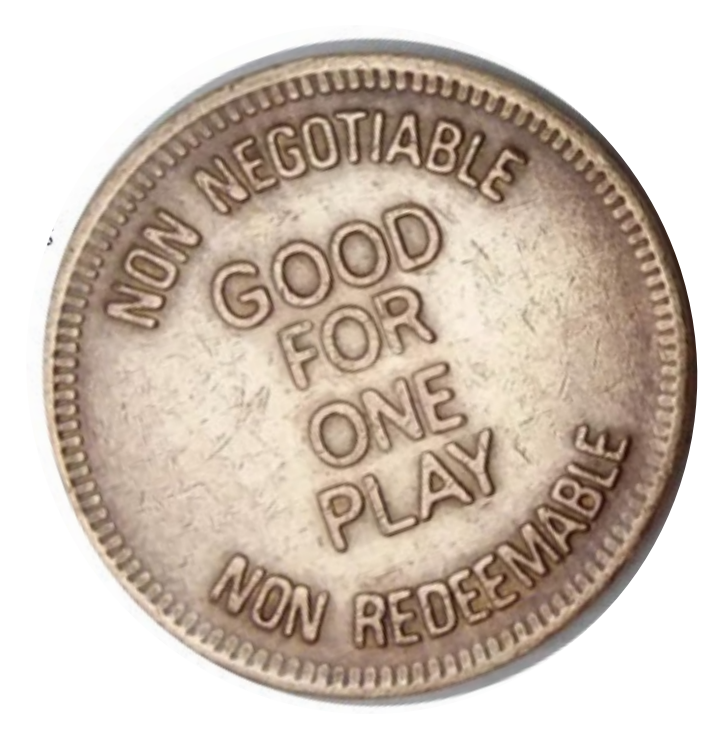

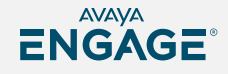

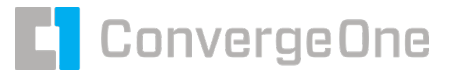

#### **AADS LDAP Authentication**

#### **Avaya Aura Device Services**

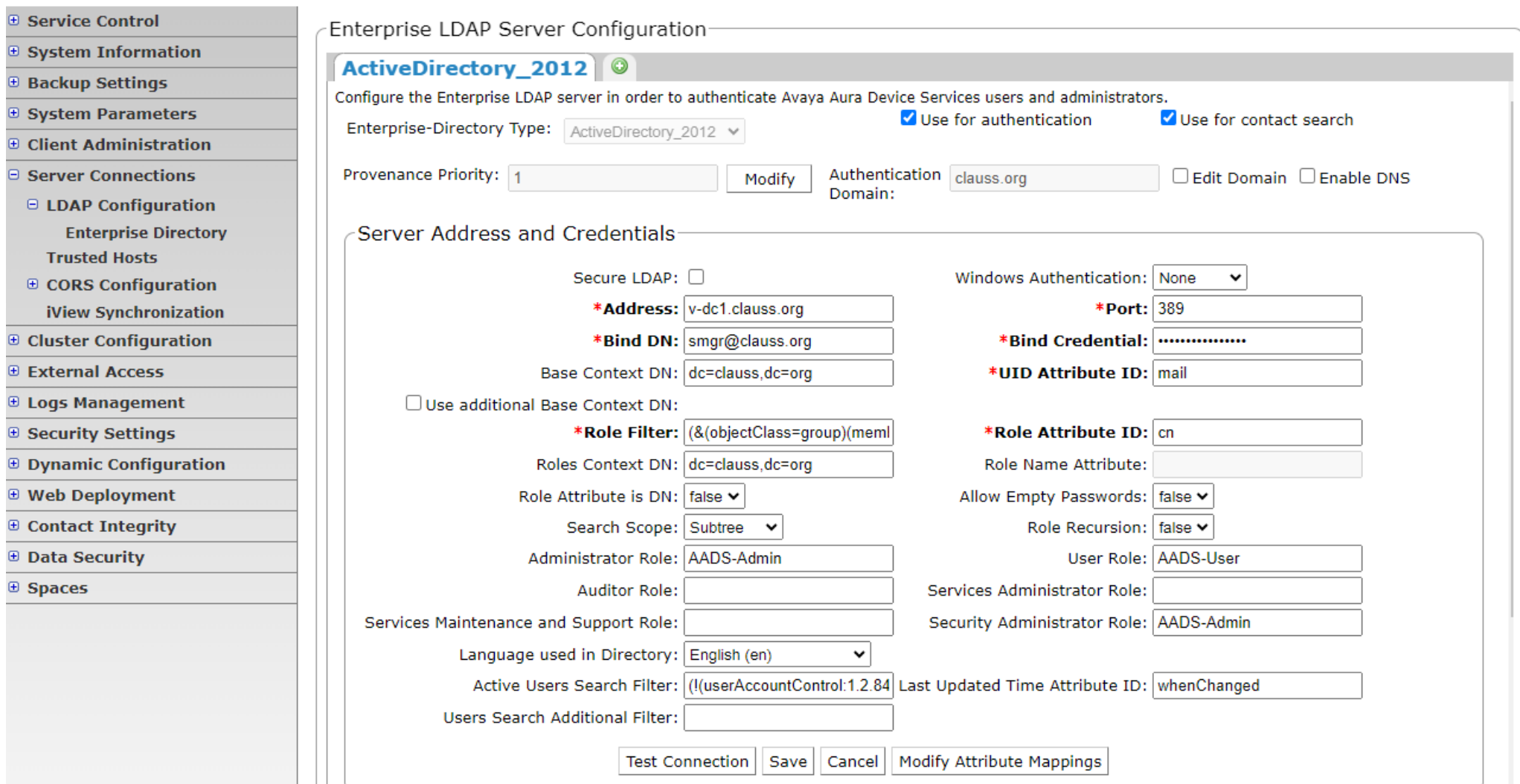

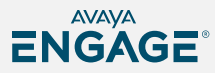

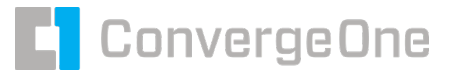

#### **AADS SAML Authentication**

#### **Avaya Aura Device Services**

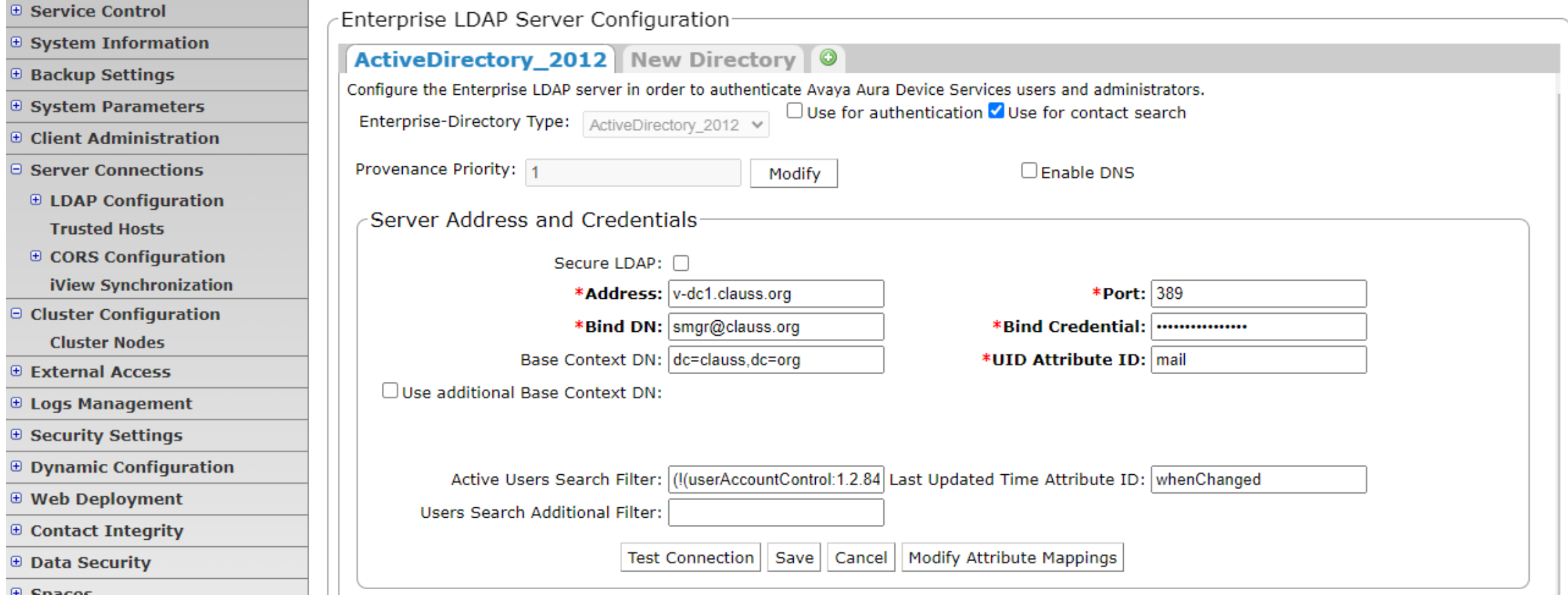

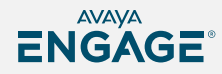

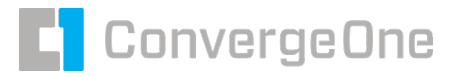

# **AADS SAML Authentication**

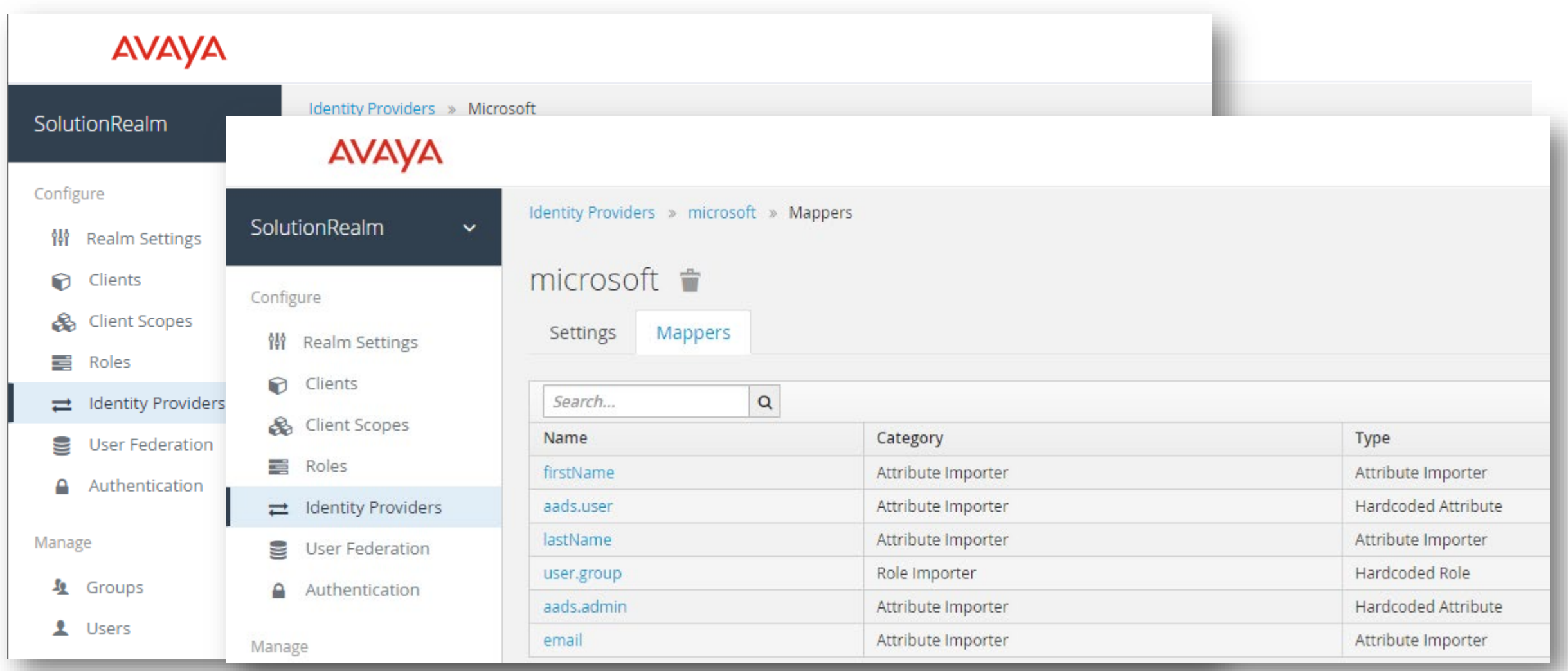

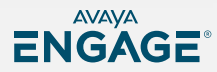

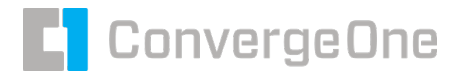

#### **Now that a user is authenticated?**

#### **How do we get the settings for a station?**

Once LDAP or SAML authentication has been completed, we get a matching field.

AADS matches that to a System Manager user profile (usually by email address)

Once we know what Avaya user we need to login, we can pull the SIP username and password.

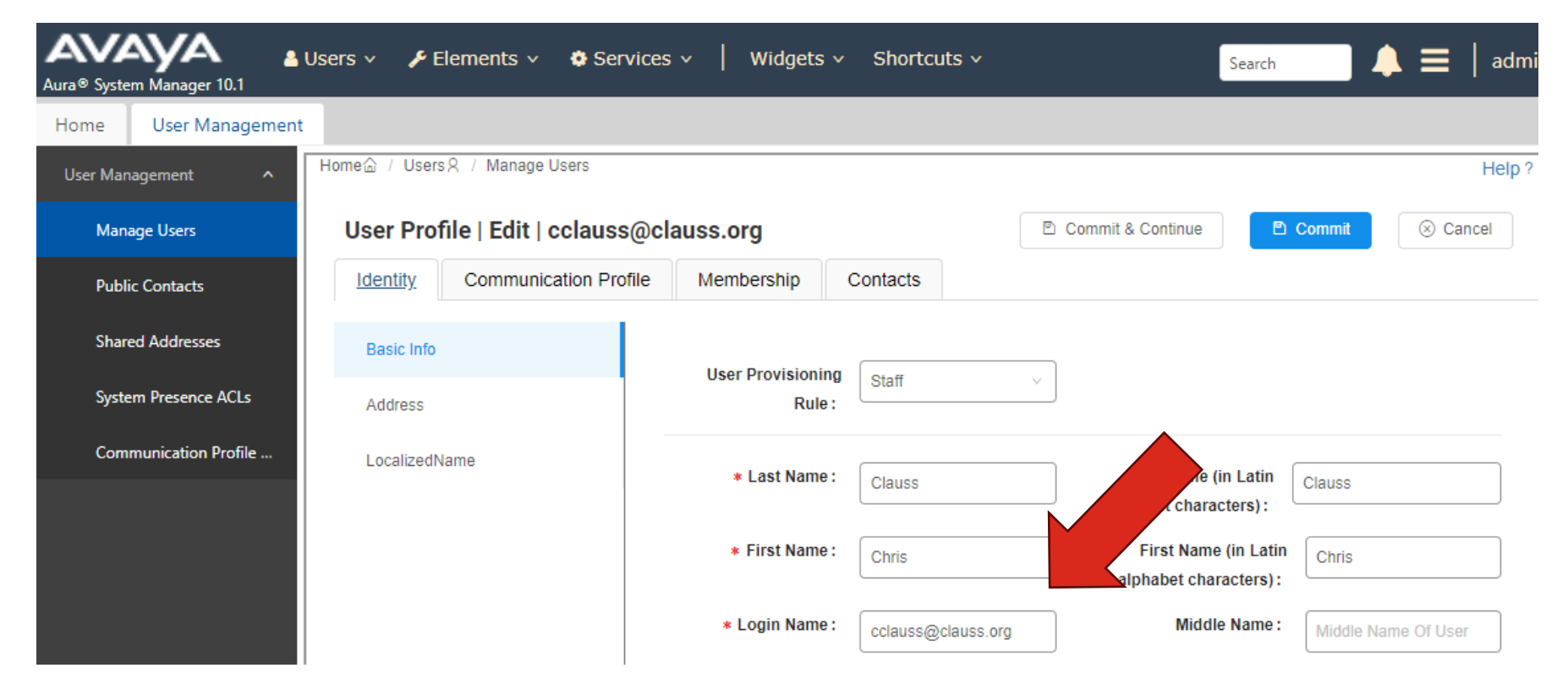

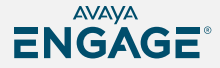

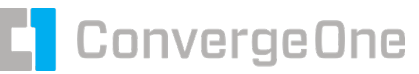

### **AADS uses this information to build a config…**

#### **AADS grabs the SIP login, encrypts it, checks the group memberships, then builds a custom config (46xxsettings) file and sends it to the endpoint.**

## File Generation Notes ## Avaya Dynamic Configuration Service does not recognize User-Agent - Moz Chrome/114.0.0.0 Safari/537.36 SET SIP CONTROLLER LIST "172.30.0.133:5061;transport=TLS,172.30.0.133:5060 SET STPPROXYSRVR 172.30.0.133 SET SIPPORT 5061 SET SIPSECURE 1 SET SIPENABLED 1 SET SIPDOMAIN clauss.org SET SIPUSERNAME 19735558001 SET SIPHA1 86dea6094003e159797bf83abbb6161a SET PRESENCEHANDLE cclauss@clauss.org SET H323 SIGNALING H323 SET ADMIN PASSWORD password SET ENABLE TUTORIAL 0 SET DIRTIMEOUT 100

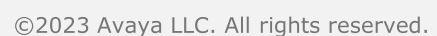

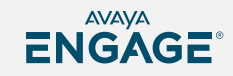

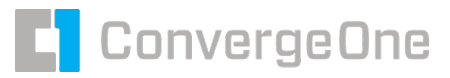

# **What clients are supported by AADS?**

#### **AADS send the config to the endpoint with SIP login**

- Avaya Workplace
- Avaya Workplace (Call Center)
- Agent for Desktop
- **J1XX physical endpoints**

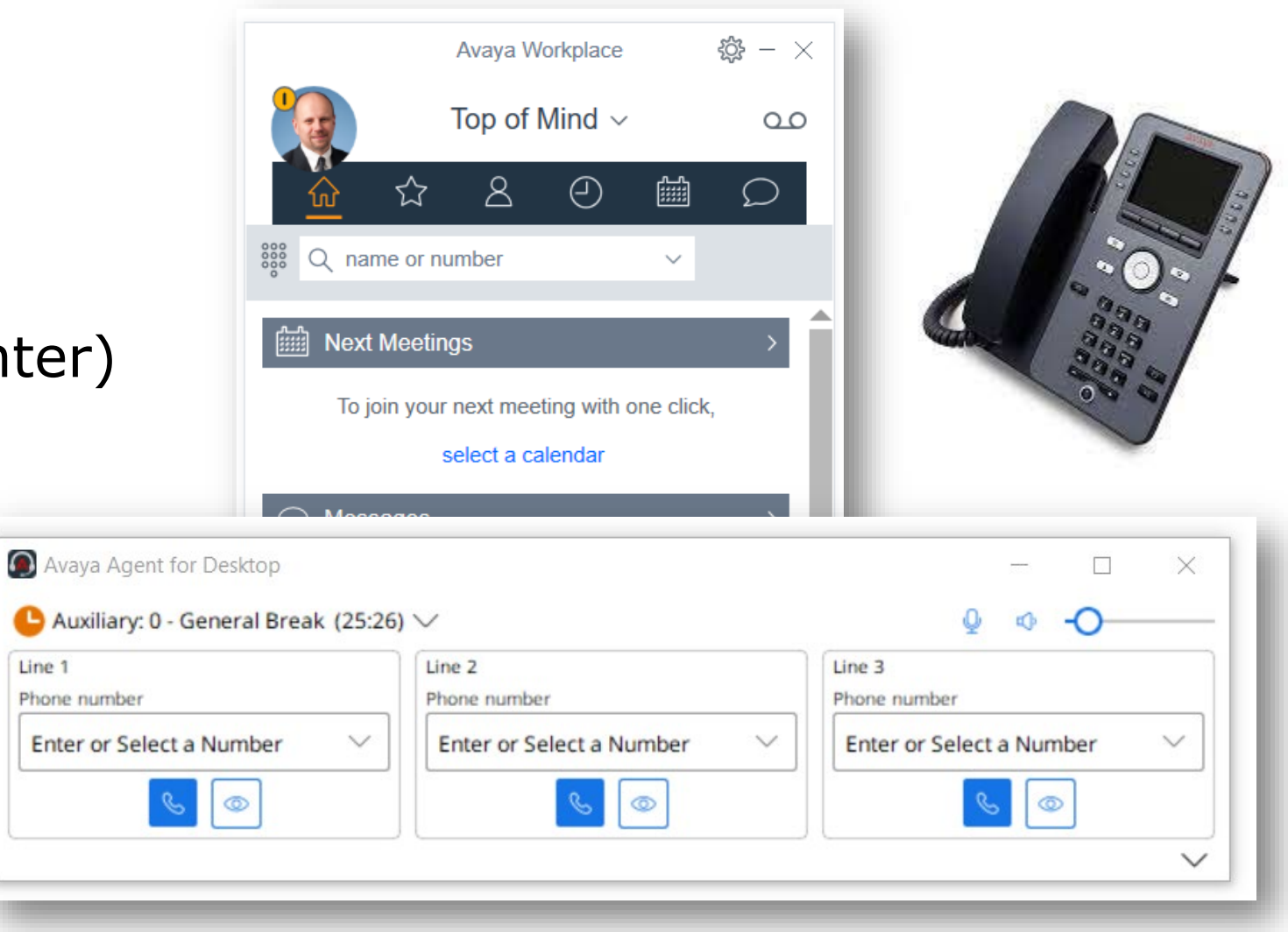

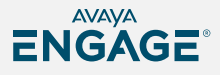

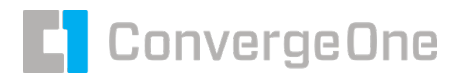

# **What about support for physical phones?**

#### **J100 Series sets support SSO staring in 2023**

- AADS is required
- Requires AADS 10.1.1 and later
	- SMGR / ASM 8.1.3 or 10.0
- Latest SIP firmware 4.1.x (April 5, 2023)
	- **Supports TLS 1.3**
- **Only supports Avaya IAM** (Identity and Access Management)
- **IAM can cascade logins to another Identity Provider**
- Future direct authentication with another identity provider.

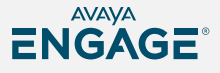

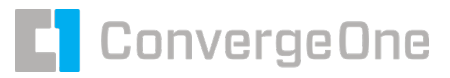

#### **How do I type my password into a phone?**

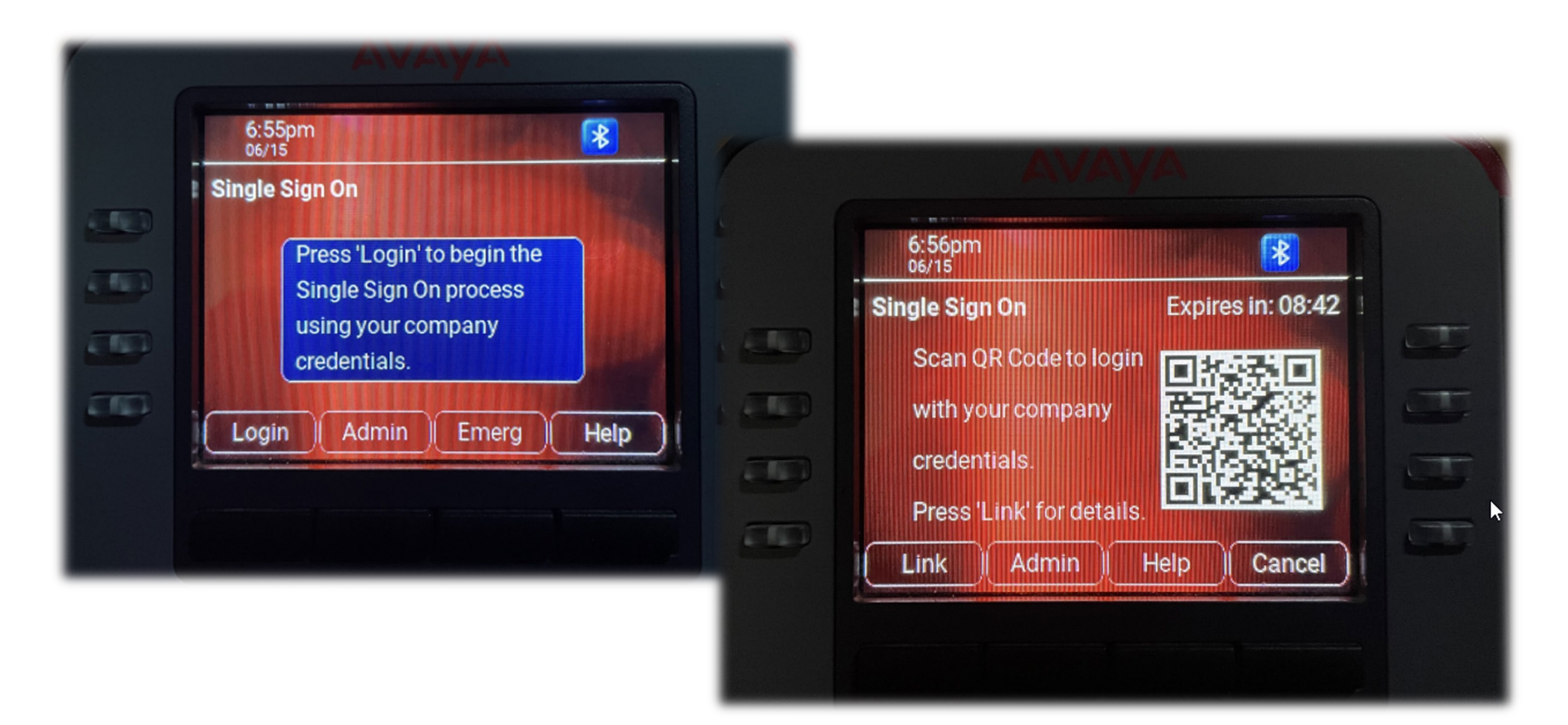

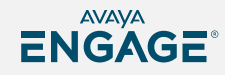

**C** ConvergeOne

û

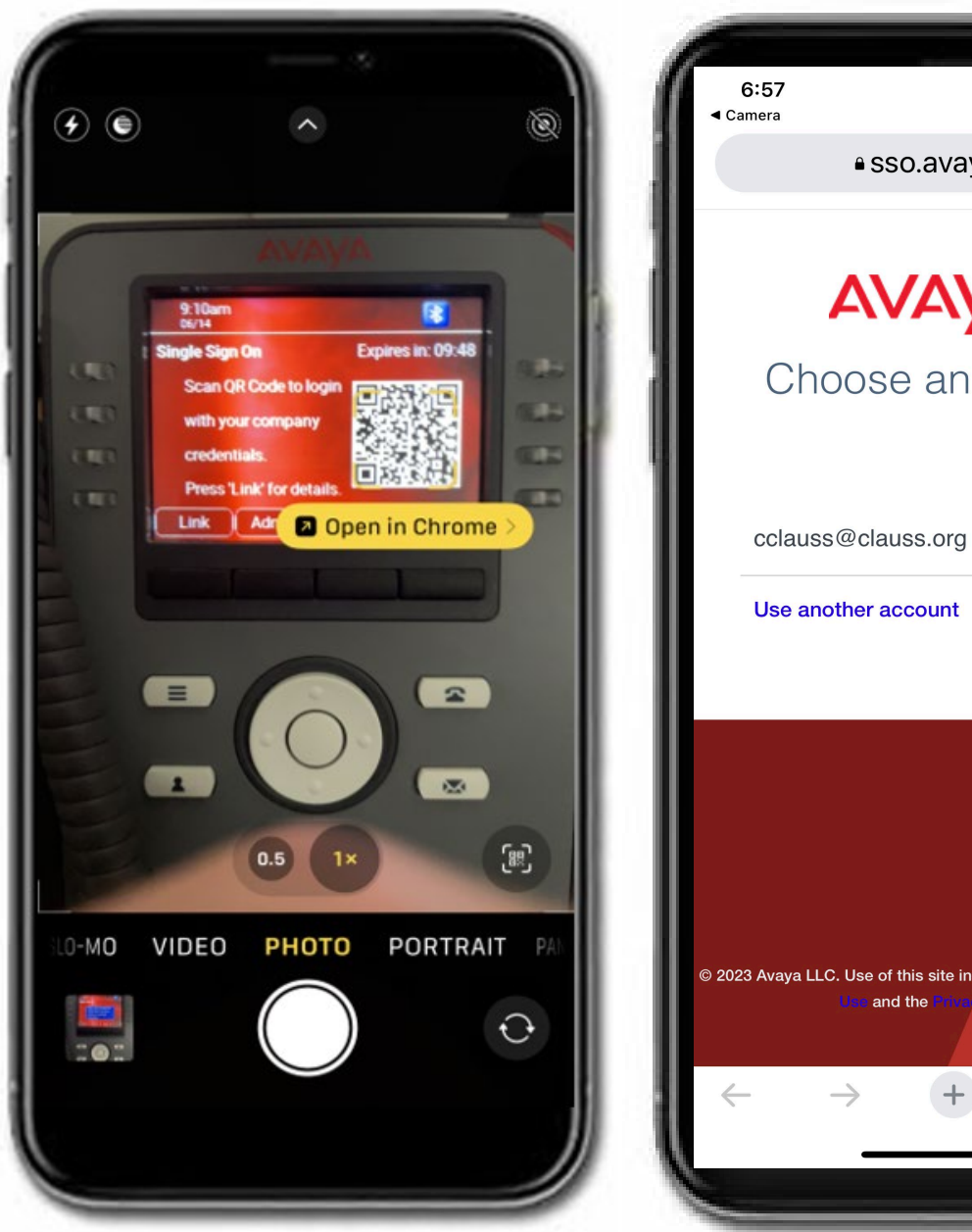

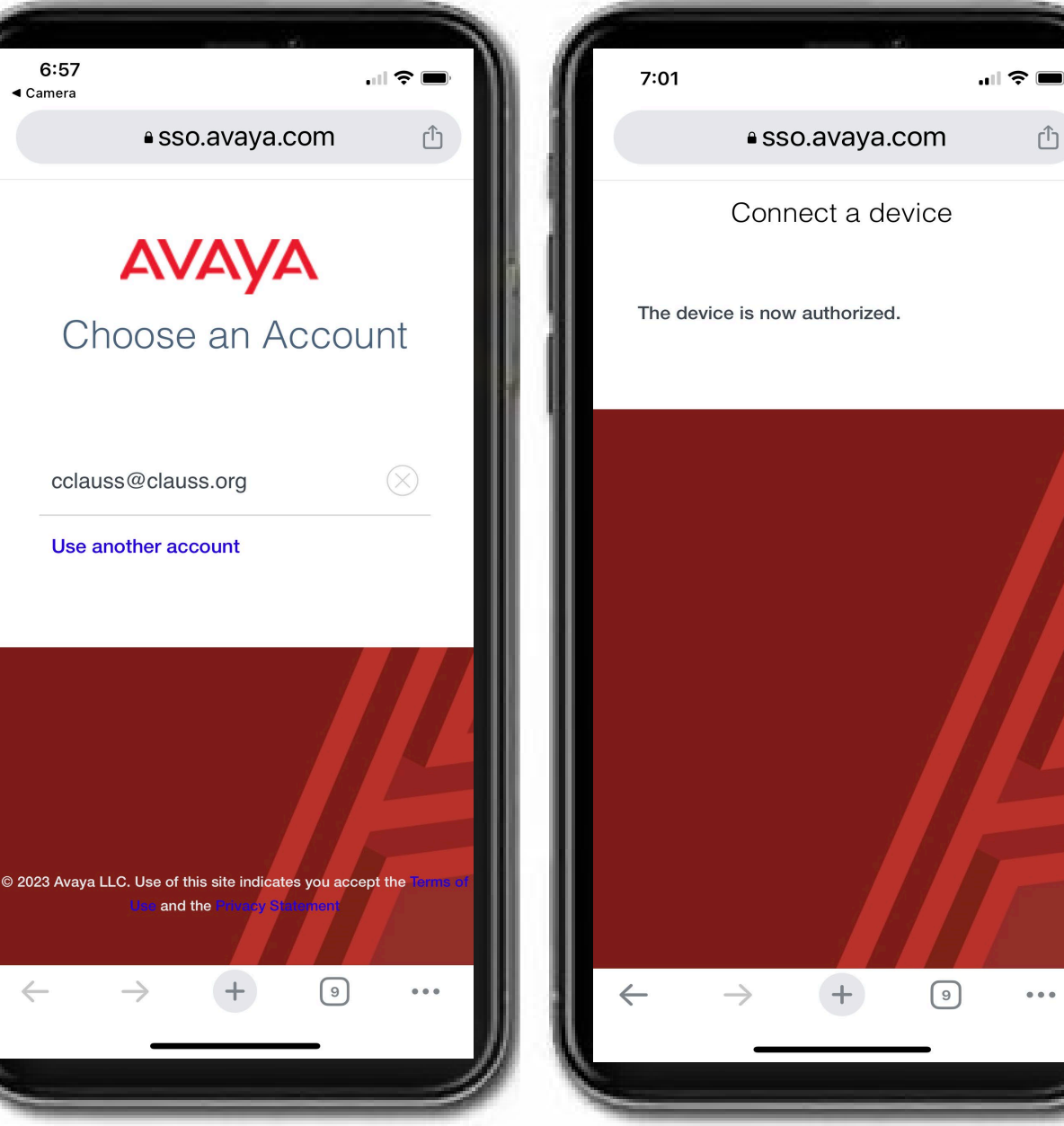

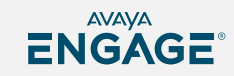

©2023 Avaya LLC. All rights reserved.

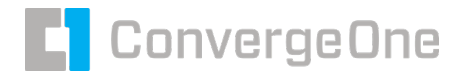

#### **How do I type my login on a phone?**

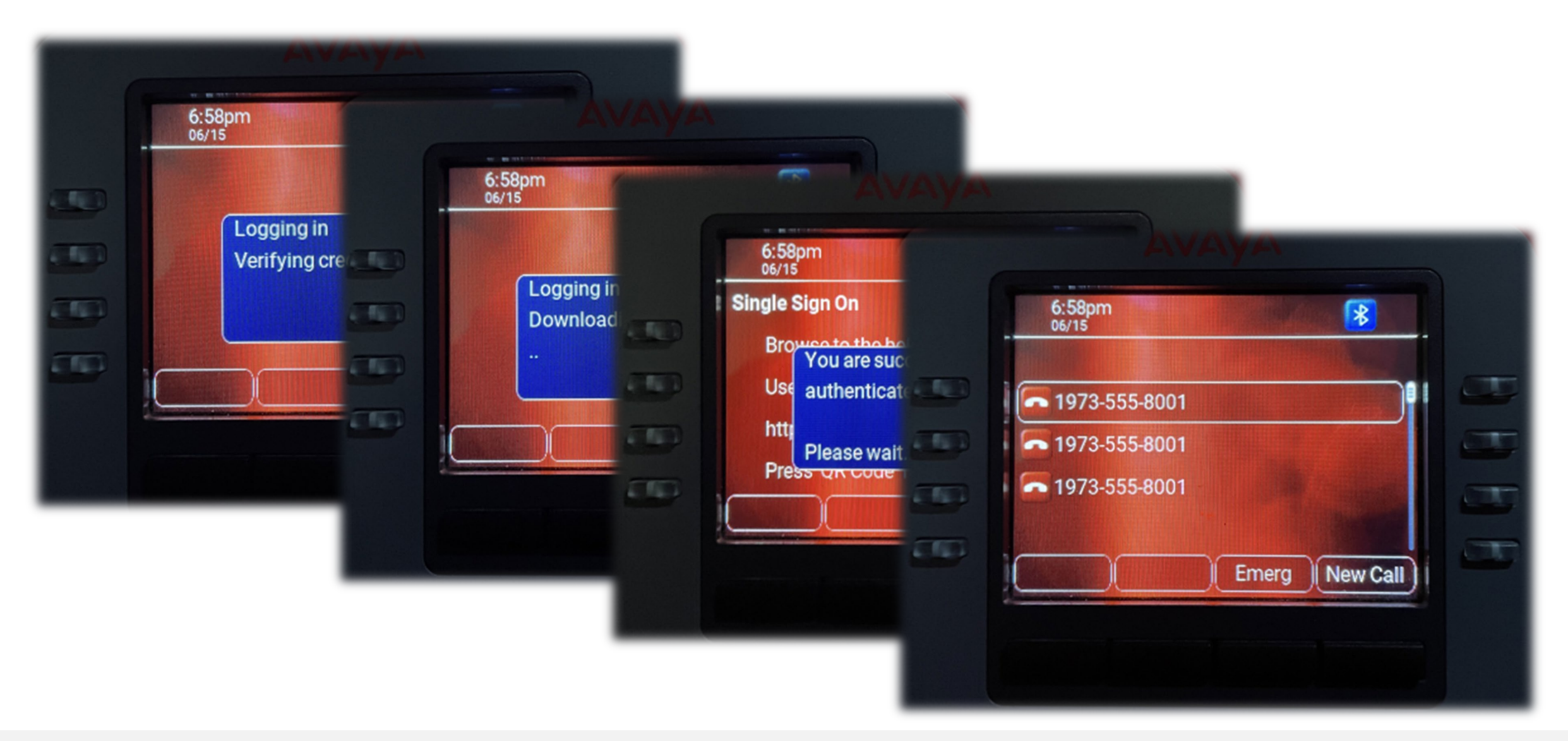

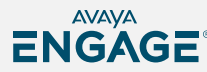

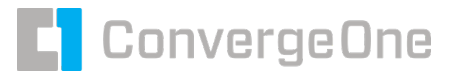

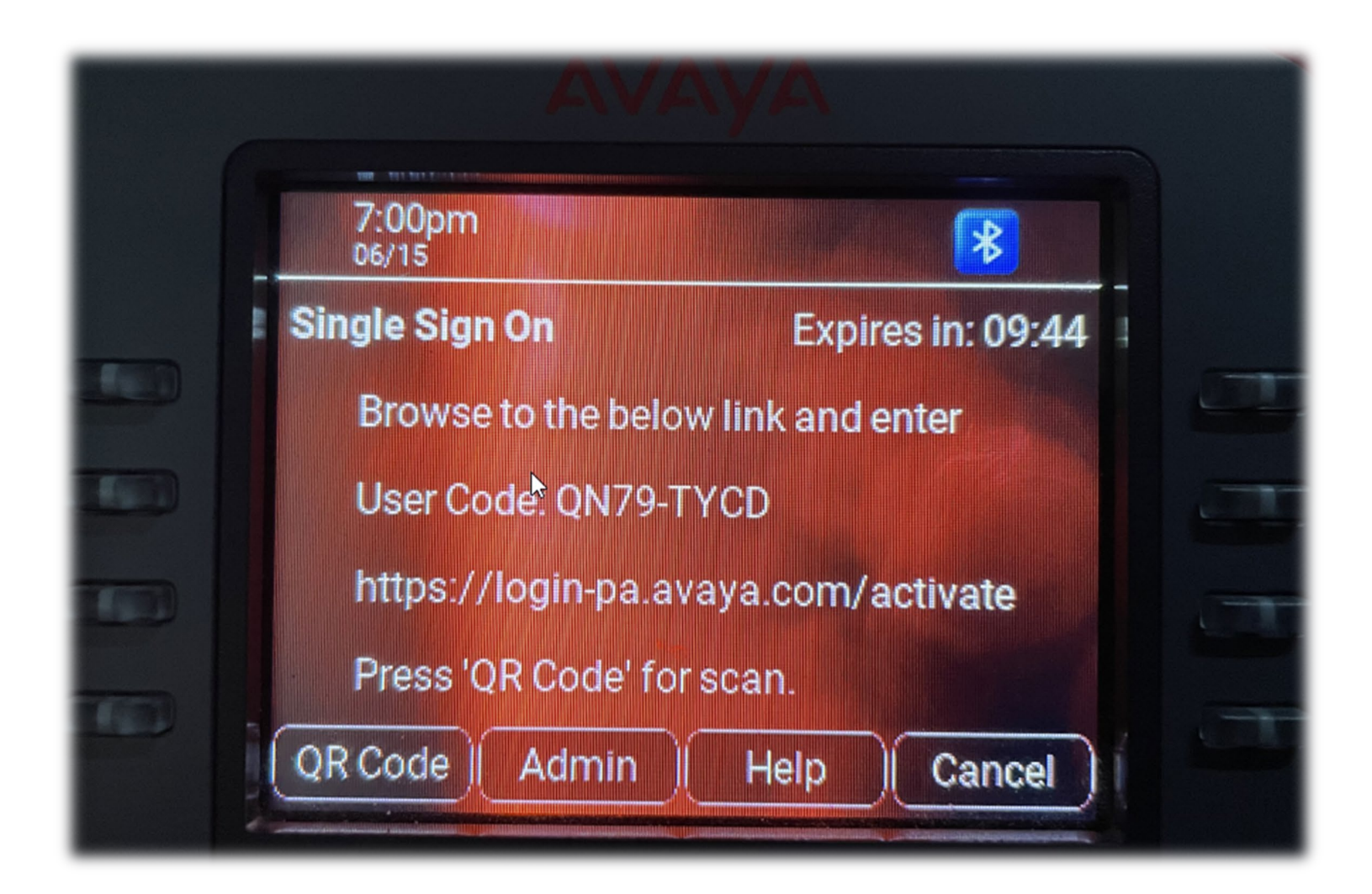

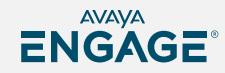

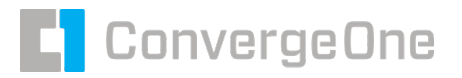

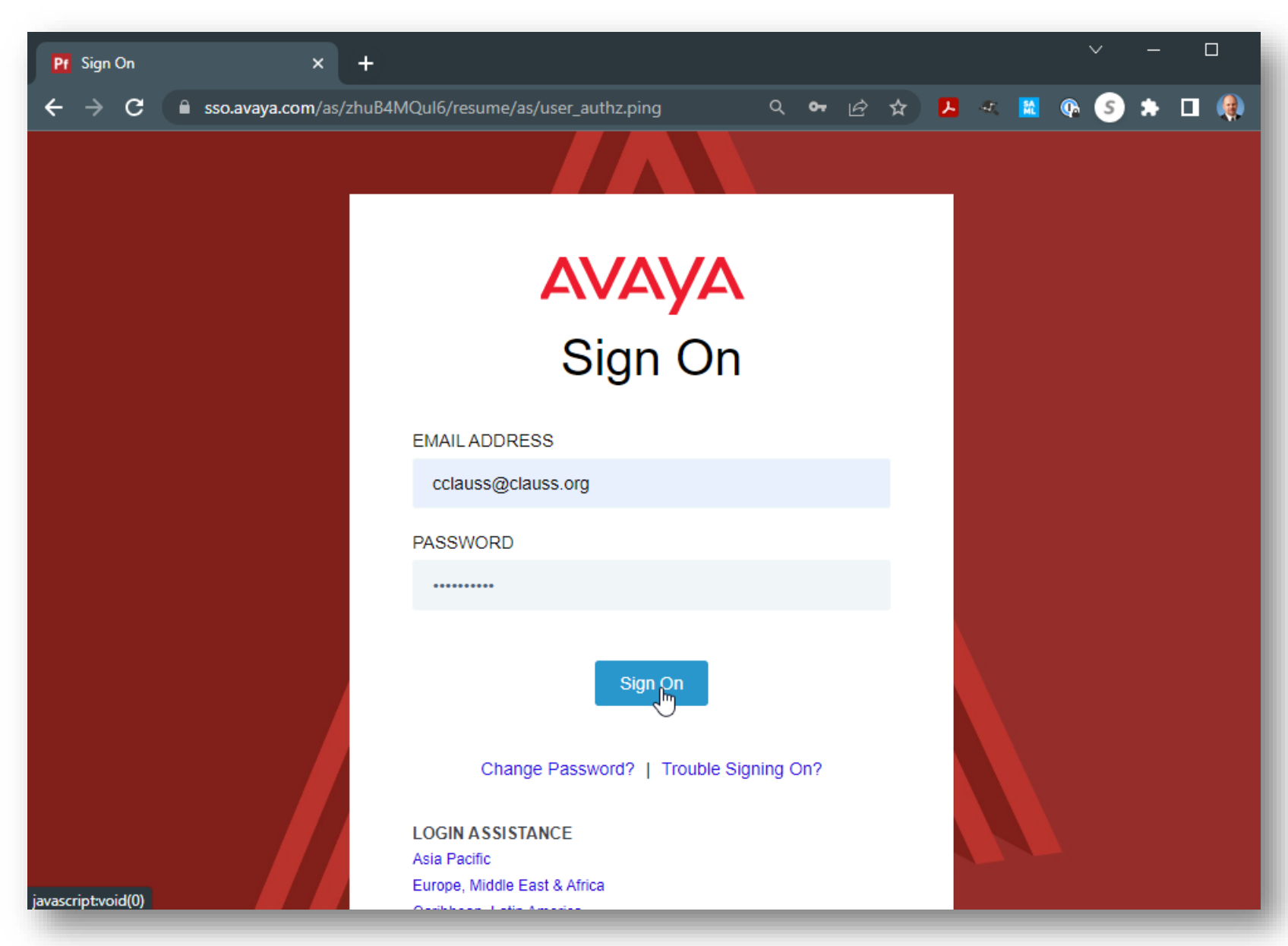

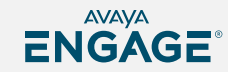

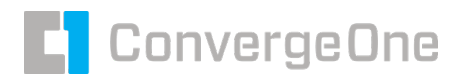

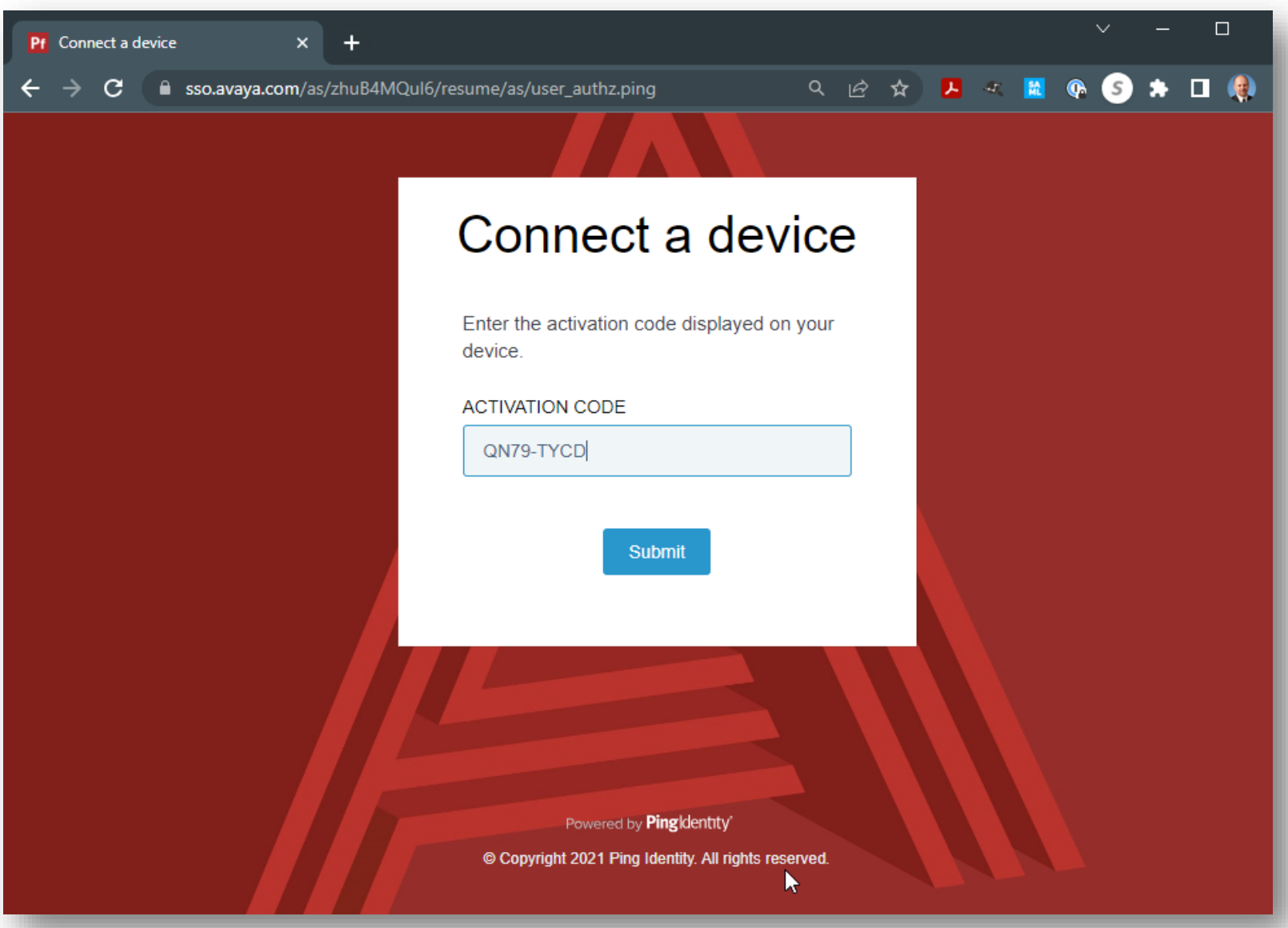

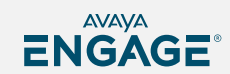

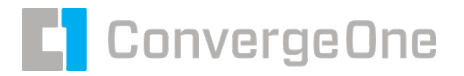

# **Configuring Set SSO…**

Edit 46xxsettings.txt Need 1 line…

SET AADS\_URL https://aads.customer.com/acs/resources/configurations

All other settings will be pulled from AADS when the station login completes.

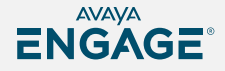

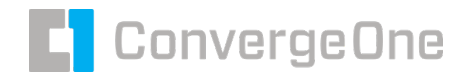

Welcome, cclauss@clauss.org

Current Login: Sun, Jun 18, 2023 12:59:09 (UTC-4) Last Successful Login: Thu, Jun 15, 2023 09:16:18 (UTC-4

Logged in as Administrator

# **On AADS, several configuration items…**

Add root certs for Avaya SSO to AADS Trust Store Entrust Root Certificate Authority (G2)

Entrust Certificate Authority (L1K)

Avaya ⊬⇒у **E** Cli  $\Theta$  Se  $\Theta$ 

 $\bigoplus$ 

⊕ Clu **Ex E** Lo

 $\Theta$ 

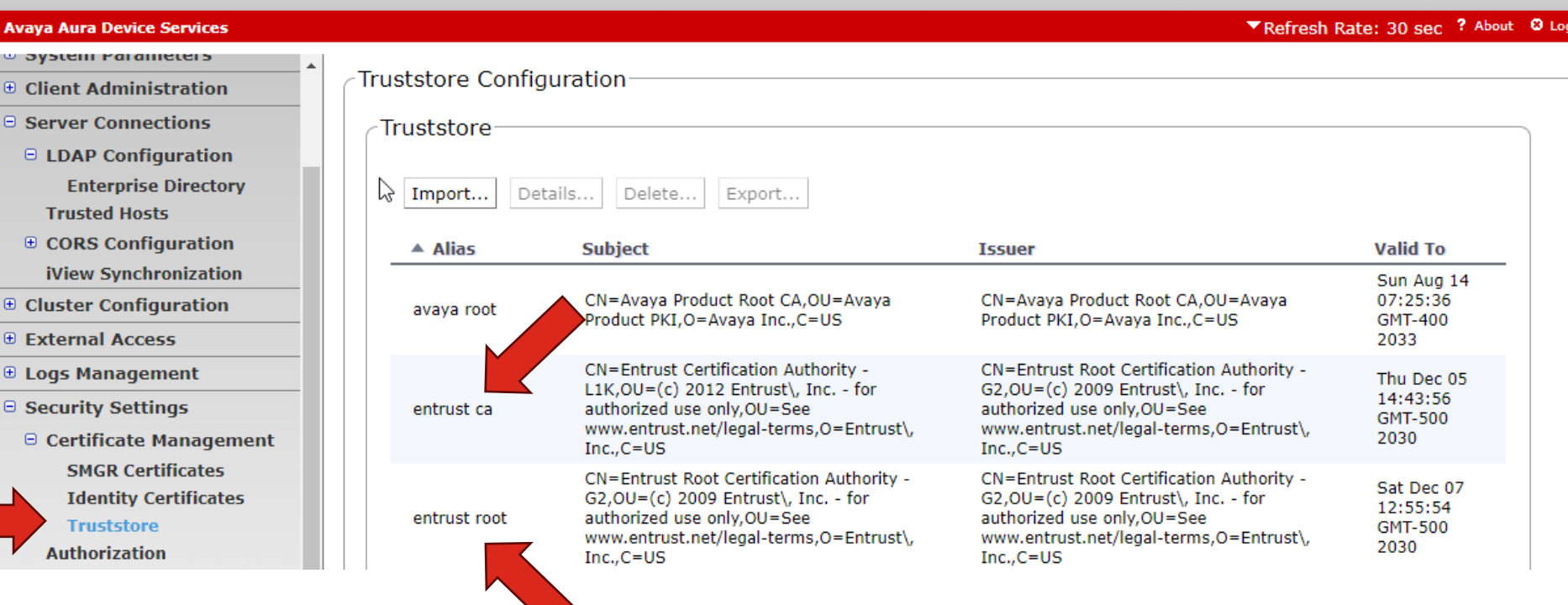

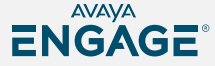

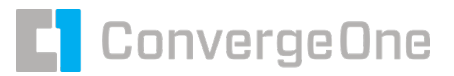

# **On AADS, several configuration items…**

Add Client ID Mapping. Add a proxy if needed. Note – No SAML configuration needed on AADS

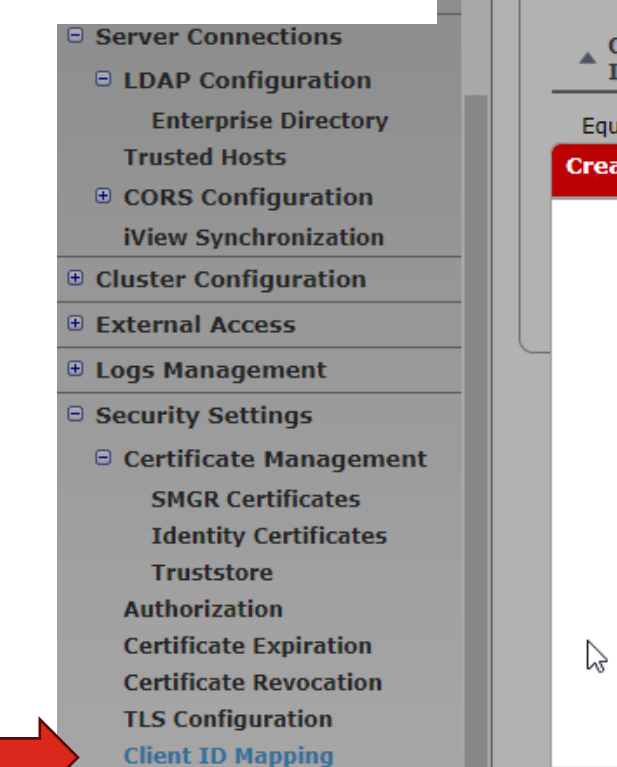

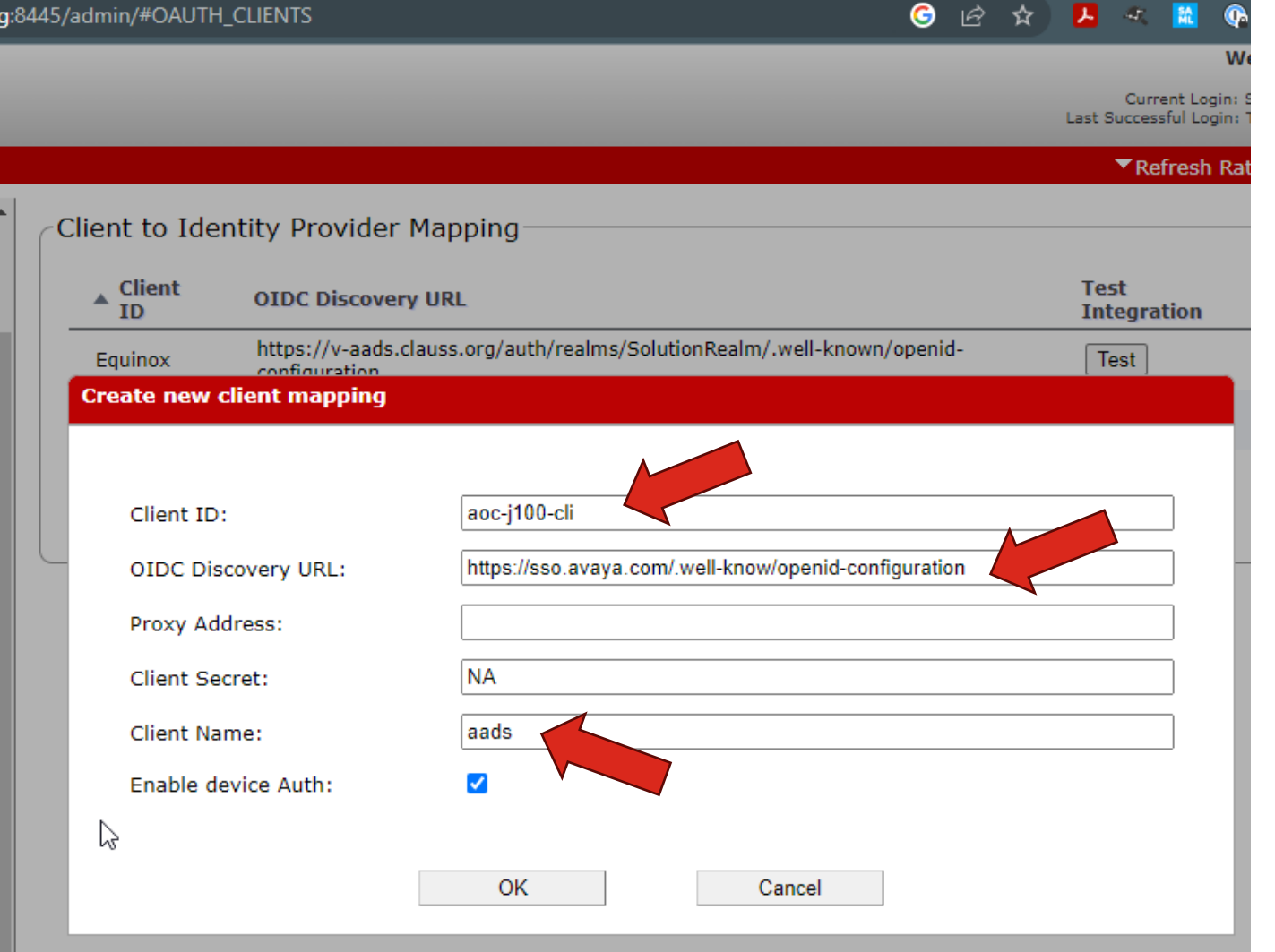

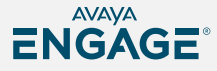

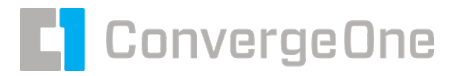

#### **Last but not least… – test login…**

If the login process works, but comes up with a something is not right error, open a case

with Avaya to fix the backend SSO to allow your domain.

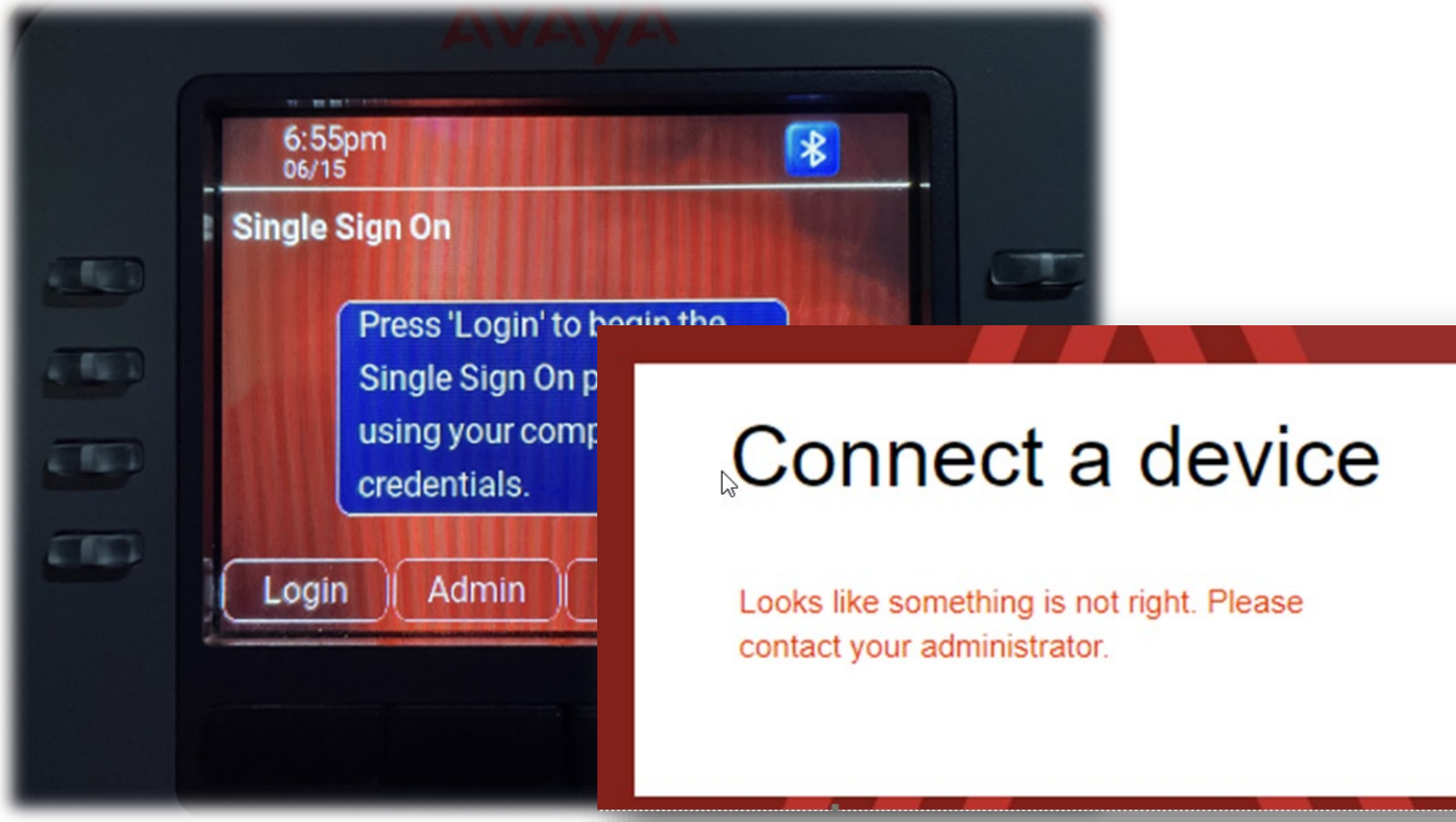

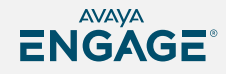

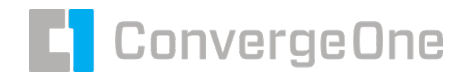

### **So back to password management…**

#### **Really Important!**

- A phone or soft client always uses SIP station login and SIP station password to connect to Session Manager or SBC.
- An attacker can use this information to login a station, even if you are using other authentication techniques.
- The best way to protect against this leverage the tools Avaya and C1 provide so that SIP station passwords can be impossible to guess.
- Never give a user a station password. Use single sign on.

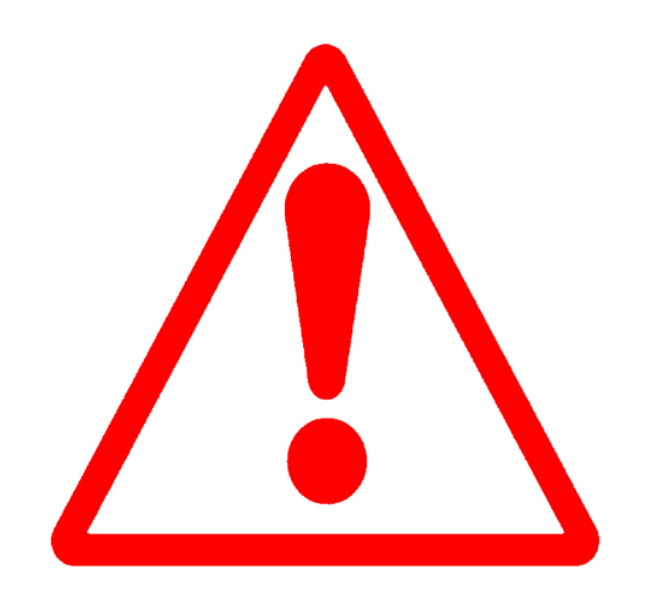

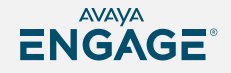

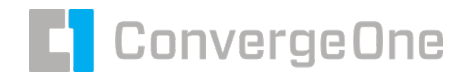

# **System Manager self provisioning tool https://smgr/selfprovisioning**

Allows basic services for a user to change station login and password and reset passwords.

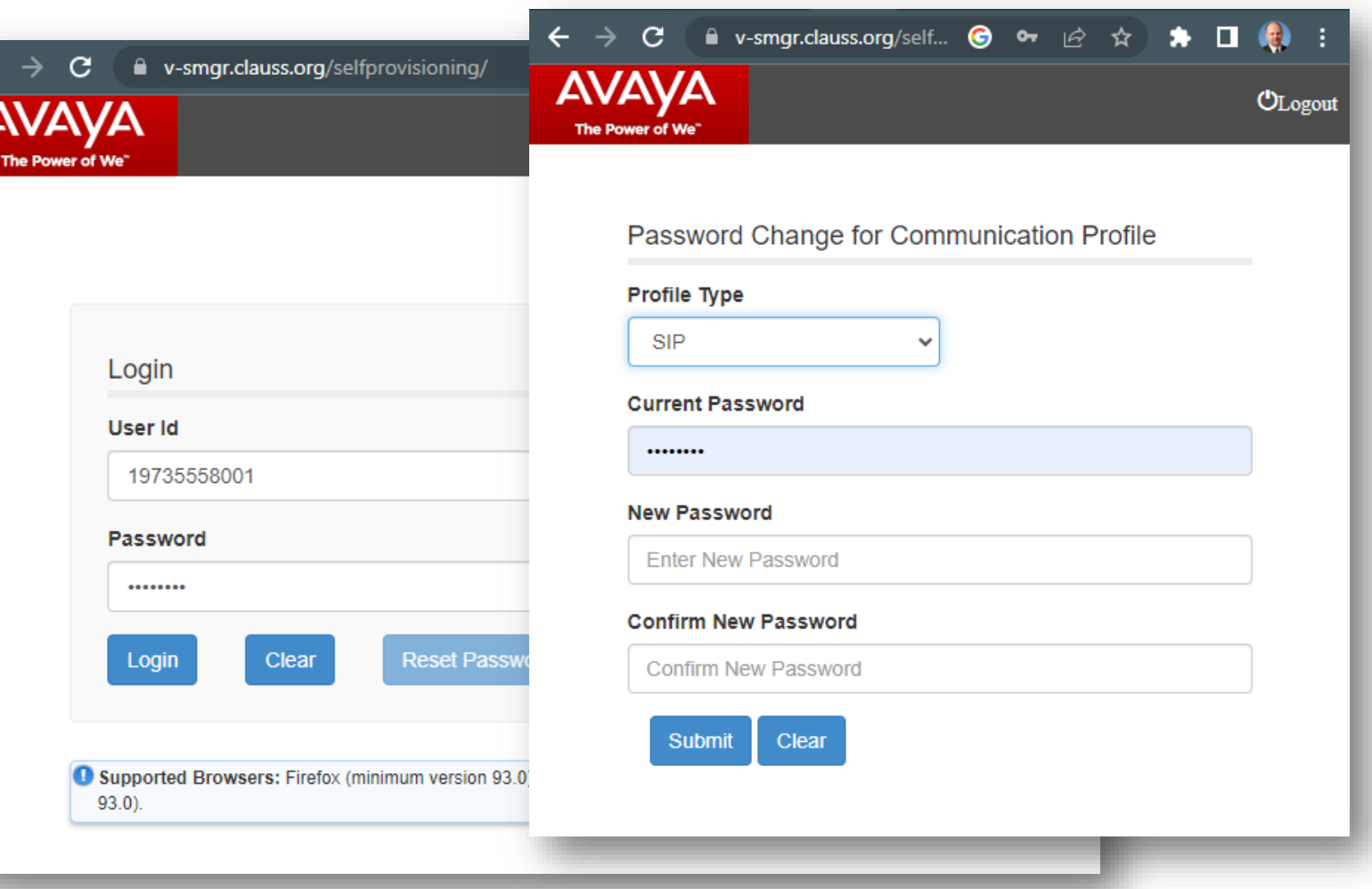

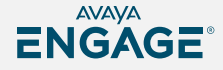

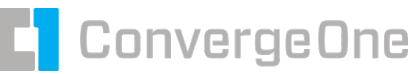

#### **System Manager for password management**

System Manager can provide user self service, but…

- URL runs on System Manager
	- Not good to place on public web
- Has limited capabilities
- Allows users to know their SIP station passwords
	- Bad as they can be set to poor password
- Problematic for single sign on integration.
- Another solution….

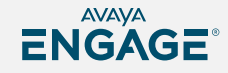

# **C1CX PasswordPro**

- Simple and easy to use end-user portal
- Admin Dashboard provides at a glance view
- Flexible LDAP Configuration
- Securely connect to Communication Manager & System Manager via premises-based PasswordPro Gateway application
- Single or bulk-user actions
- Customizable expiration notification emails with Rich Text
- Cloud-based service
	- Regular updates, new features, and zero maintenance

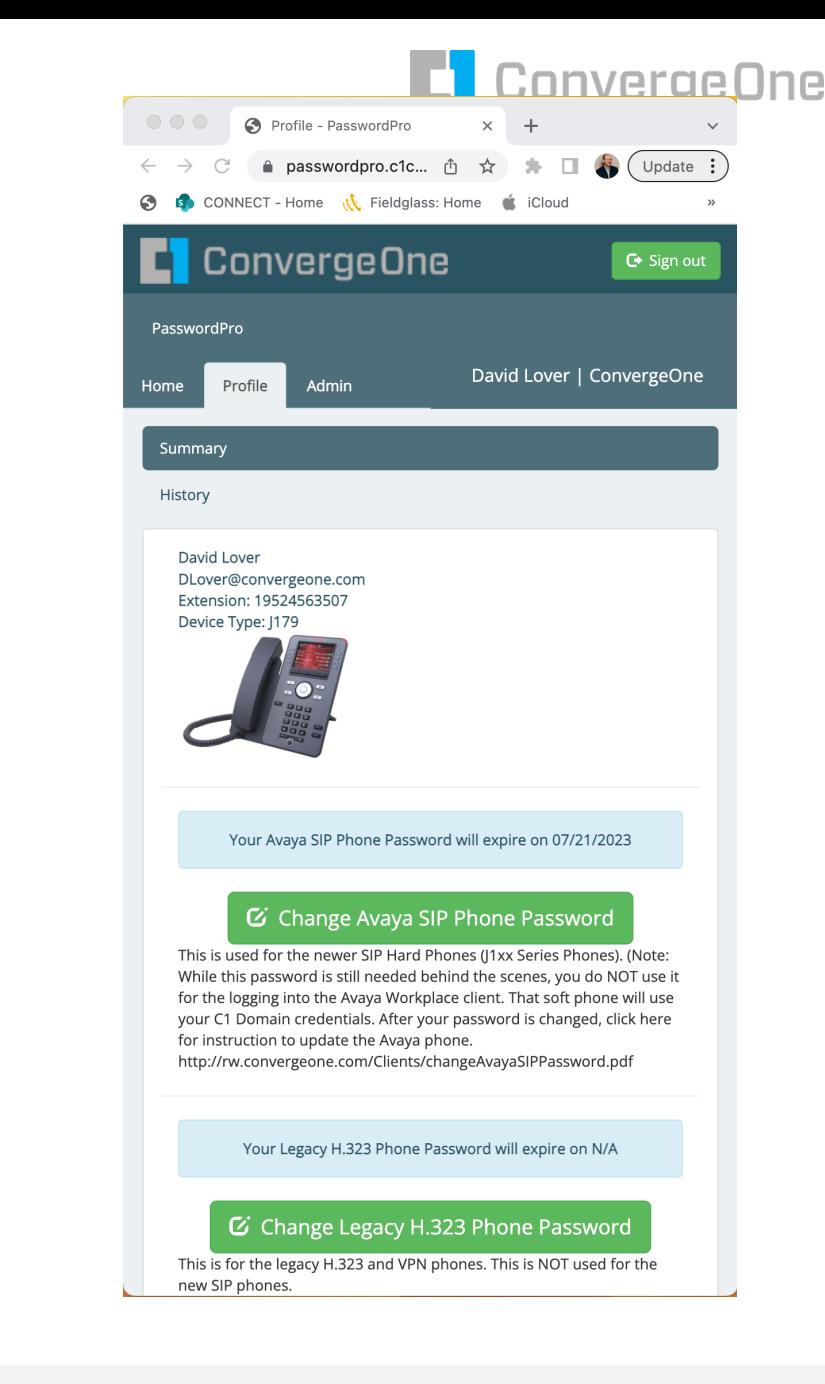

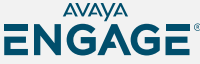

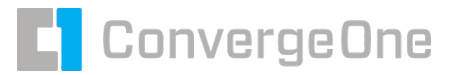

#### **System MaHome**

LDAP

PasswordPro accesses customer's Avaya Aura System Manager via the premises based PasswordPro Gateway through HTTPS based API.

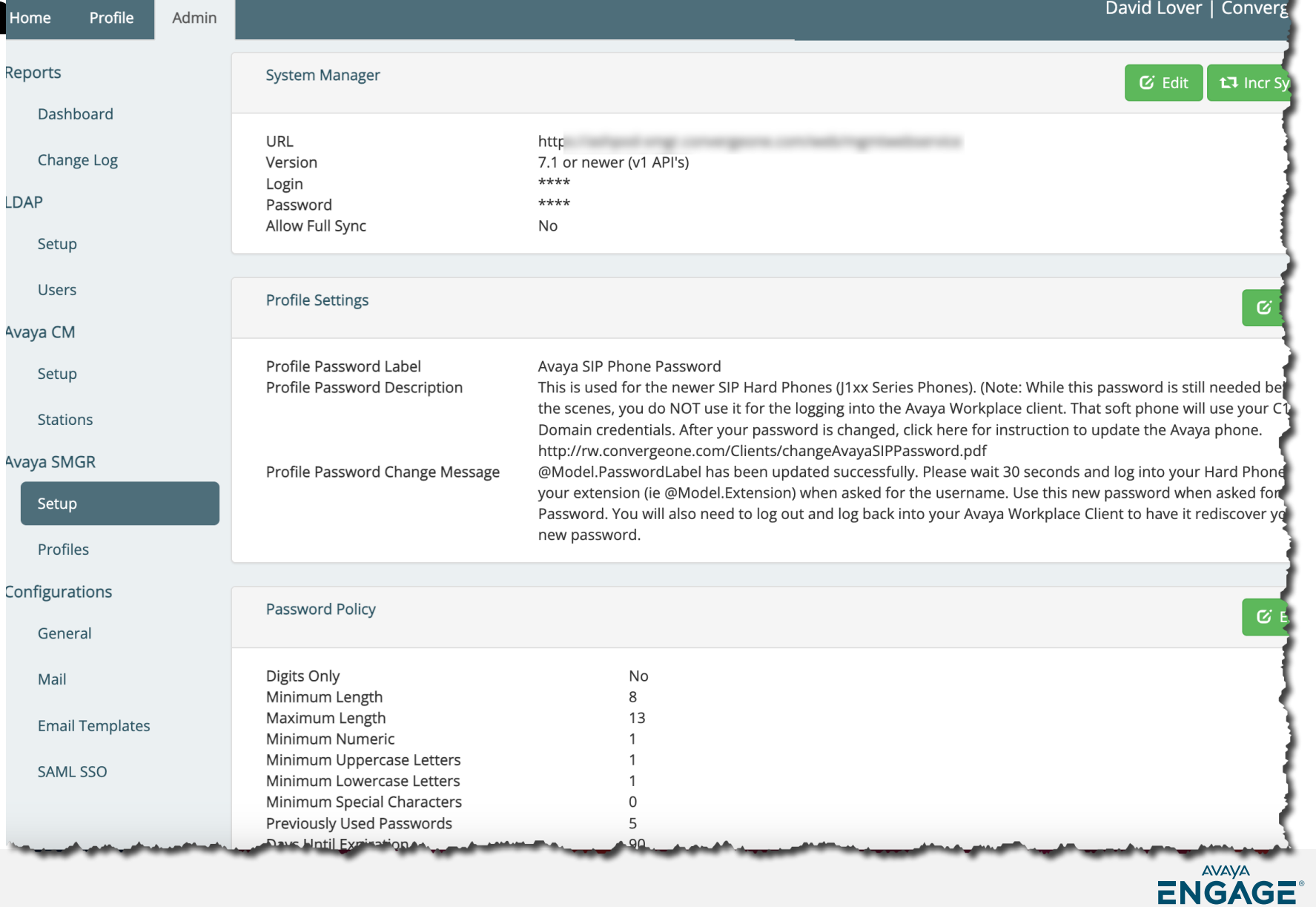

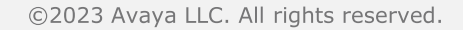

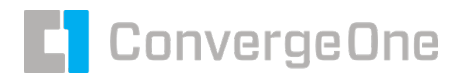

#### **C1cx PasswordPro High Level Architecture and Data Collection**

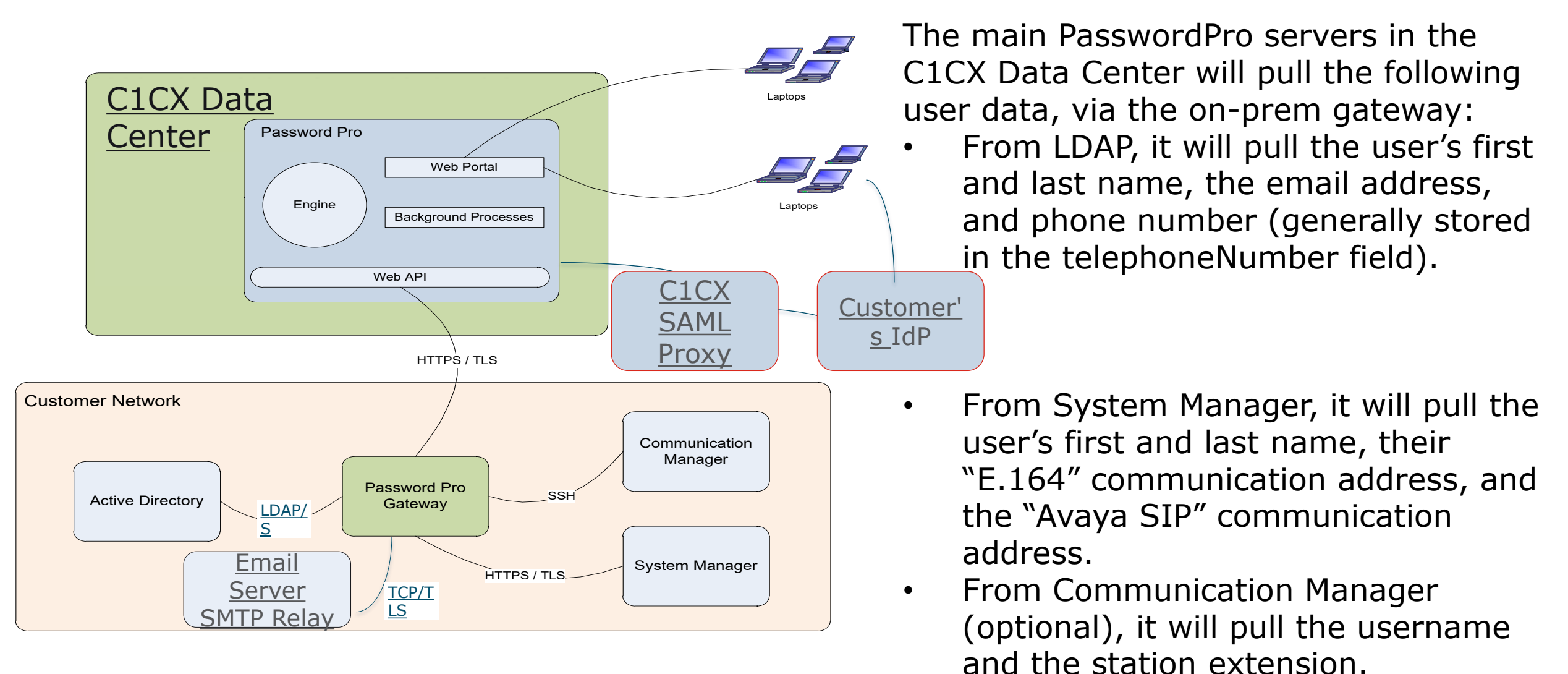

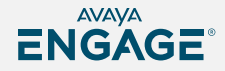

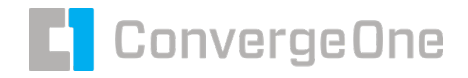

#### **C1CX PasswordPro Benefits**

- A critical component in protection of user's telephony accounts
- Enforces compliance to password complexity and expiration policies
- Provides 24x7 availability for password resets without the need for additional headcount
- **Fully automate your password reset process and free** up help-desk resources

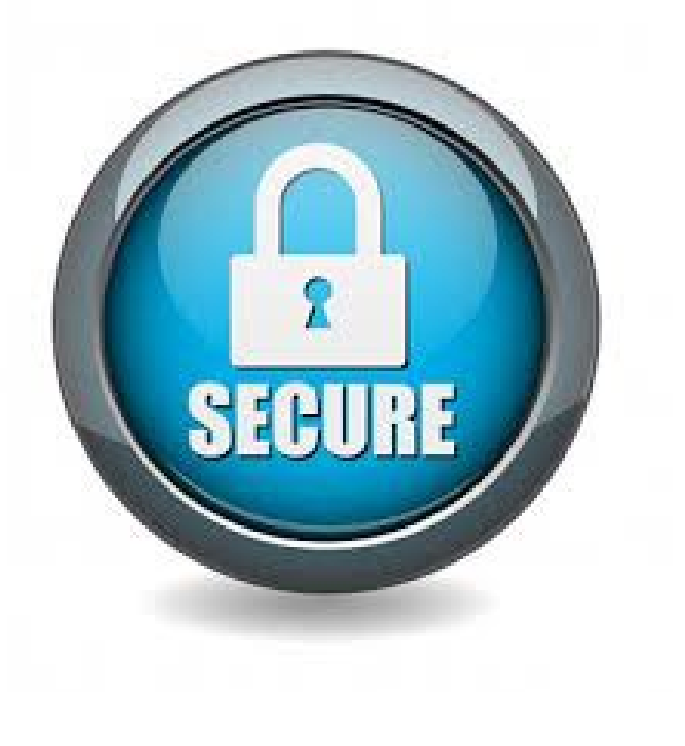

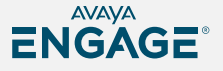

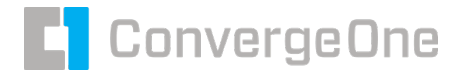

#### **Questions / Comments / Applause / Boos…**

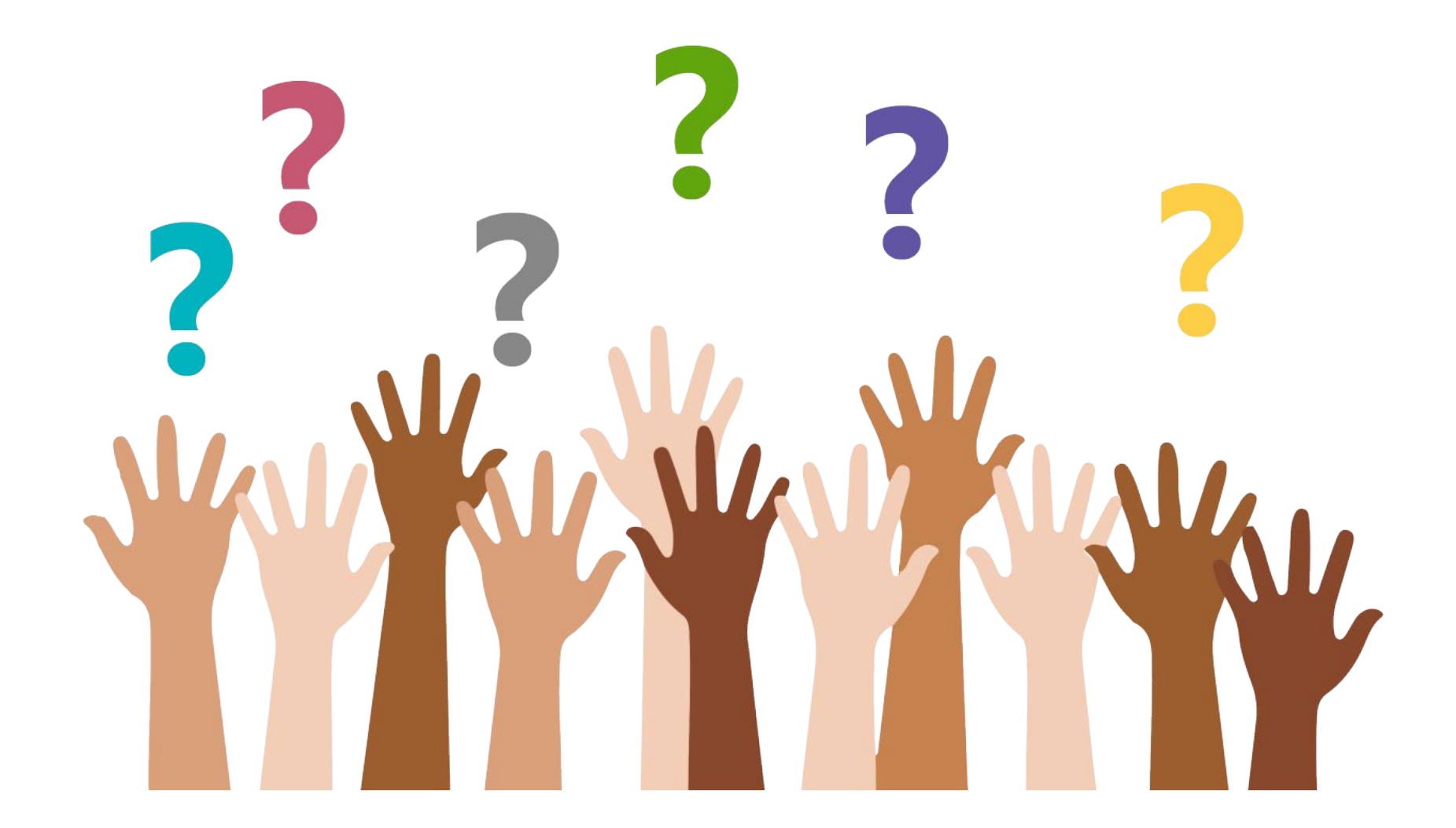

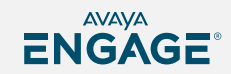

©2023 Avaya LLC. All rights reserved.

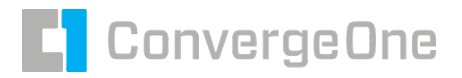

**What's the best way for you to get help with password and single sign on?**

> **Find the best partner – here at the show! Please fill out your session survey! Session 1050**

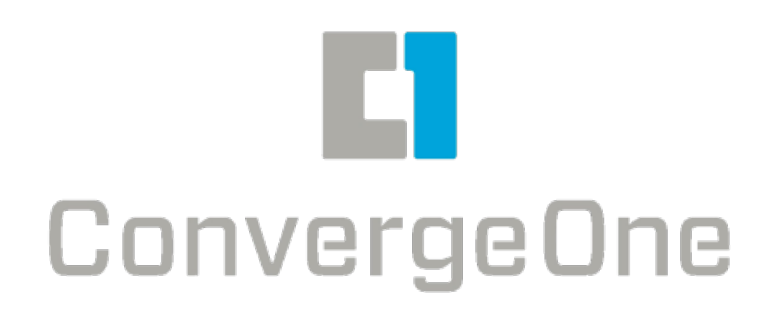

- Come ask us questions
- Call us 888-777-7280
- Check us out online www.convergeone.com - Thanks for attending!

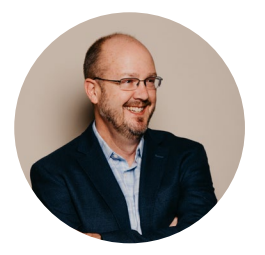

Dave Lover Chris Clauss dlover cclauss @convergeone.com

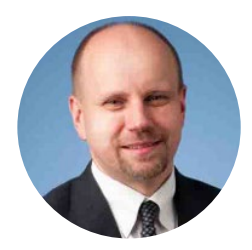

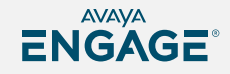

# ENGAGE

# BUILDING @ WORLD ONE EXPERIENCE AT a time!

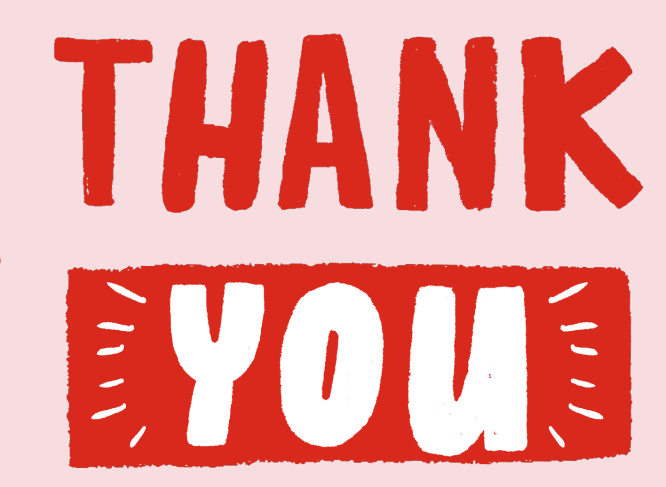